DE84-015668 THE REPORT IS VALUE . **ZEPORT** FINAL  $2058/01058-71$ THERMOCHEMICALLY POWERED HEAT PUMP AND HEAT STORAGE DEVICE

06/29/83

P.A. STEVENSON, F.E. HAUKE, C. KNAPPENBERGER, K. WEHMEYER

> DOE GRANT NUMBER: DE-FG48-81R801058

o J

ាក្រុងព្រះបាទ

GRANTS AUG 1 31953

#### **DISCLAIMER**

This report was prepared as an account of work sponsored by an agency of the United States Government. Neither the United States Government nor any agency thereof, nor any of their employees, makes any warranty, express or implied, or assumes any legal liability or responsibility for the accuracy, completeness, or usefulness of any information, apparatus, product, or process disclosed, or represents that its use would not infringe privately owned rights. Reference herein to any specific commercial product, process, or service by trade name, trademark, manufacturer, or otherwise does not necessarily constitute or imply its endorsement, recommendation, or favoring by the United States Government or any agency thereof. The views and opinions of authors expressed herein do not necessarily state or reflect those of the United States Government or any agency thereof.

NATIONAL TECHNICAL<br>INFORMATION SERVICE<br>INFORMATION SERVICE<br>US. OFPARTMENT OF COMMERCE

وجردت

REPRODUCED BY

## NOTICE

THIS DOCUMENT HAS BEEN REPRODUCED FROM THE BEST COPY FURNISHED US BY THE SPONSORING AGENCY. ALTHOUGH IT rs RECOGNIZED TEAT CERTAIN PORTIONS ARE ILLEGIBLE, IT IS BEING RELEASED IN THE INTEREST OF MAKING AVAILABLE AS MUCH INFORMATION AS POSSIBLE.

## **CONTENTS**

 $\tilde{\mathbf{r}}$ 

. *,:* 

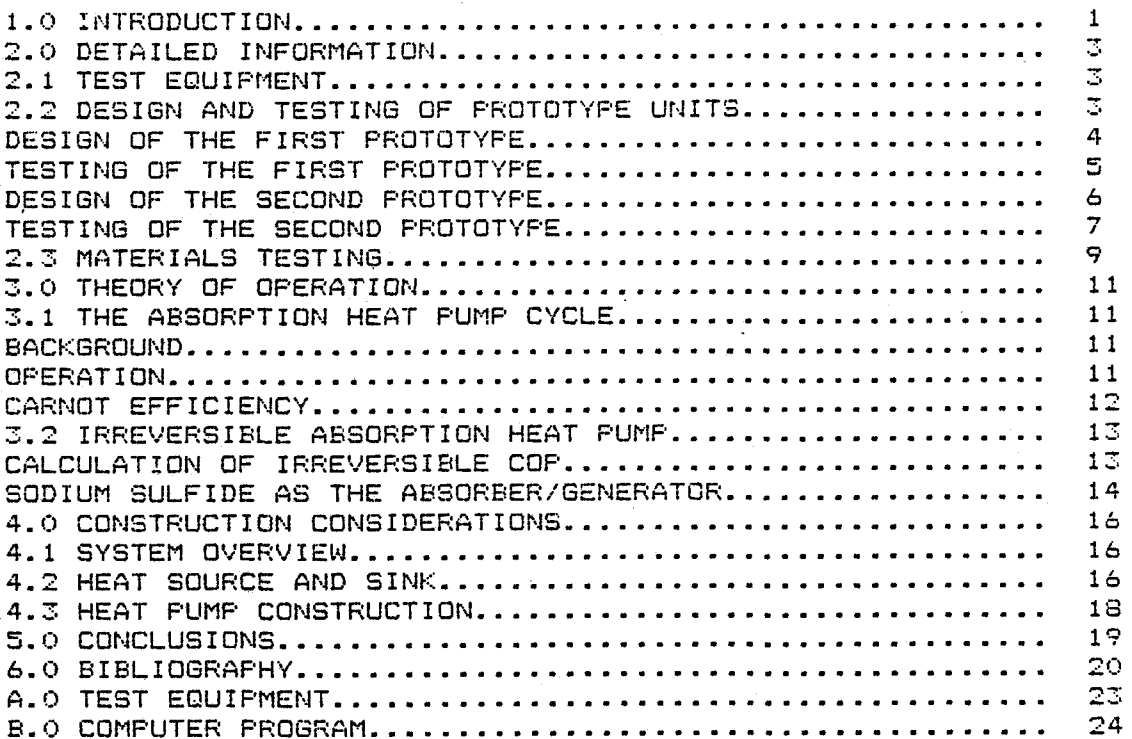

## l~Q INTRODUCTION

and the con-

"i *I* 

 $\mathbf{Q}(\mathbf{r},t)$  .

In April of 1981, our group began its' initial studies in the use of sodium sulfide as a medium far energy storage. This work culminated in grant proposal C0-0136 ta the Department of Energy's Appropriate Energy Technology Small Grants Program which was subsequently accepted and we were duly awarded grant number DE-FG48-81R801058. Wark began on this project in October of 1981 and continued through 1982. This report is a gummary of the work performed under that grant.

During the first quarter of activity, most of the test equipment was ordered and received. Two major construction projects were completed, laboratory construction and the first prototype test vehicle. Details of the test equipment and prototype design can be found in the second section· under the headings of TEST EQUIPMENT, CONSTRUCTION OF FIRST PROTOTYPE and CONSTRUCTION OF SECOND PROTOTYPE. In addition to the construction projects, a literature search for relevant information was begun, and some work was done to develop mathematical models of the processes involved in order to better understand the important design The results of the literature search are referenced throughout the report and a bibliography is included at the end of the report. The mathematical modeling can be found in the third section, THEORY OF OPERATION and the fourth section CONSTRUCTION CONSIDERATIONS.

During the second quarter of our project, the literature search continued. Also, the major equipment purchases were completed and the first prototype test system debug was almost completed.

The third quarter of operation marked the first major data collection phase of the project. The test equipment was debugged and calibrated and design work on a second prototype unit was started. Because of an equipment failure, we were forced to purchase a new bath temperature regulator which caused a three week schedule delay. In the DETAILED INFORMATION section a discussion of the test results is presented in some detail.

During the forth quarter of operation, more data was collected and the design of the second prototype test unit The new test unit was designed to take advantage of the information gained from the first prototype and the results of the mathematical modeling. The pressure transducer malfunctioned requiring the purchase of a replacement device.

................ ,~. ,. ... ~ •''

During the fifth quarter the second prototype test vehicle was completed and limited testing was performed. Detailed information on the design and the test results can be found Information on the design and the test results can be found<br>in the second section, DETAILED INFORMATION, under the<br>subheadings titled DESIGN OF THE SECOND PROTOTYPE and<br>TESTING OF THE SECOND PROTOTYPE. Also during the fift of sodium sulfide on various metals which might-be considered for construction.

 $\bar{z}$ 

s compag

 $\mathbf{z}$ 

 $\overline{\mathbf{z}}$ 

## *i~Q* **DETAILED INFORMATION**

 $^{\prime}$ 

In this section <sup>a</sup>more complete description of the test equipment~ the design and construction of the two prototype test units, and the tests run on them is given.Some results<br>and conclusions, of the testion are also included A and conclusions of the testing are also included. <sup>A</sup> description of a materials test to determine-the susceptibility of some common construction metals to corrosion from sodium sulfide is also in this section.

## i~! **TEST EQUIPMENT**

The test equipment used in our project was built around a ten channel data logger with a multiplexing box that expanded the capacity of the data logger to twenty channels. This system. combined with a variety of transducers, was used to monitor the performance and status of the prototype<br>units. Detailed circuit and logic diagrams for the Detailed circuit and logic diagrams for the multiplexer, can be found in APPENDIX A, test equipment.

Of the twenty available data channels, twelve were used for temperature measurement within the salt bed itself. Two channels were used for the water reservoir and one channel each was used for each of the temperature-baths. The differential temperature across each heat exchanger used two more channels and the pressure transducer and the water reservoir depth indicator each used one channel.

In addition to the data logger, purchased with funds from our grant, and the multiplexer which was designed and built during the first and second quarter of the project, an IBM personal computer was used for data reduction and analysis. A series of computer programs were written to aid in reduction and analysis of data. These programs perform <sup>a</sup> variety of functions including:

- Reading data from the data logger tapes into the computer.
- Conversion of the raw data into a variety of different dimensional units.
- Listing data files in tabular form.
- Plating data in graphical form.

.· .... ,,....... . . . ~----. ....., ....

In APPENDIX 8 a more detailed description and listings of all the computer programs can be found.

## *i~i* **DESIGN AND TFSTING OF PROTOTYPE UNITS**

Two prototype units were built for the purpose of performing

**CONSTRAINS COMMERCIAL** 

 $\overline{\mathbb{Z}}$ ·-·

**Company of the Company of the Company of the Company of the Company of the Company of the Company of the Company of the Company of the Company of the Company of the Company of the Company of the Company of the Company of** 

operational testing. The first unit was designed to provide basic operating information, however, because of several design flaws, did not perform as well as hoped. Based on the operation of the first unit, a second unit was designed and built which performed much better than the first unit and, in so doing, helped us to establish some design parameters for optimizing the performance of the system.

## DESIGN OF THE FIRST PROTOTYPE

..

**CONSUM SERVICES** CONTINUES.

The first prototype unit is shown in cross section in figure 2, while figure 1 is a schematic diagram showing the disposition of the some of the transducers. All of the transducers are not shown, to add clarity, but in figure 3, the positions of the temperature probes inside the salt bed are shown.

In the first prototype unit, a water reservoir is maintained to act as an evaporator while the salt is functioning as an absorber and also acts as a condenser when the salt is performing as generator. Lowering the system pressure prevents the salt from dissolving in its own water of hydration as it is heated and also increases the molar concentration of the water vapor thereby increasing vapor diffusion rates. Once again, referring to figure 1, tank (1) is a temperature controlled bath enabling the control of the temperature in tank (2). Calorimetric information is gained by measuring the temperature gradient across the coil (5), and monitoring the flow rate generated by the<br>pump (6). A similar function is provided on the salt side (6). A similar function is provided on the salt side (tank (3) by another water jacket <7>, tank <4> and pump (8). The temperature in tanks (1) and (4) is controlled only as a secondary quantity to maintain the proper salt temperature and water reservoir-temperature. In addition<br>to the differential - temperatures across both heat temperatures across both heat exchangers, the system, salt temperature and reservoir level are monitored by the data logger system.

Figure 2 gives more information about the actual construction of the first prototype unit. Two plywood boxes, 36 inches on each side were constructed and lined with 3 inches of styrofoam for insulation. Large aluminum vessels were placed inside each box to act as water reservoirs and inside these large vessels, stainless steel cans were suspended to hold the salt on one side and the evaporator/condenser en the the other. Also, a heat exchanger was pJaced into the large tanks to allow heating and cooling as needed. Heat exchangers were used so that it would be possible to monitor the temperature difference across the exchanger and,thereby, measure the amount of heat added and removed from the system. The stainless steel tanks were sealed and joined by 1 inch I.D. CVPC pipe with a valve in the middle to allow the two tanks to be joined and separated as required.

.

The heat exchangers were connected to a heater and <sup>a</sup> refrigeration unit respectively. The heater consisted of <sup>a</sup> small tank with a bath temperature controller in it that pumped hot water to the side cf the system that needed heat during the relevant part of the test. While one side of the system was being heated, the other side of the system was cooled. For cooling, a small refrigerator was modified to allow water to be passed over the cooling coils then into a storage tank where another bath temperature control unit heated the chilled water and antifreeze mixture to the desired temperature than pumped the mixture through the heat exchanger on the appropriate side of the system.

### **IESIING THE FIRST PROTOTYPE UNIT**

뉀

Testing of the first prototype unit was accomplished during the third quarter of the project. A considerable amount of time was spent sealing the system against vacuum leaks. Vacuum leaks proved to be one of the most time consuming problems throughout the project. Finally, in June of 1982, <sup>a</sup>successful test was run using the first prototype test system. Some of the results of that test are shown in figures 4a, 4b, 4c and 4d and are described below.

Figure 4a depicts the temperature variation in degrees Fahrenheit of the temperature control bath (the small circles> and the temperature of the salt bed (the short dashes) versus time in hours. Two important things to notice are that at approximately 160deg F the salt temperature levels off even though the bath temperature continues to rise to about 180deg F. This effect is <sup>a</sup> result of the hydrated salt changing its stable hydration level. When that level is changing, as it is in figure 4a, the energy which would normally result in a change in temperature, is removing water from the salt crystal lattice structure and then changing that liquid water into water vapor. This heating section of the curve is shown in more detail in figure 4b. If the heating time were increased sufficiently, all the water at this hydration state would be removed and the temperature of the salt would again rise.

During the cooling phase of the test, at about 95deg F, the salt temperature begins to deviate from the temperature of the surrounding water bath. A more detailed view of this <sup>p</sup>henomenon can be seer in figure 4c. The elevation of the salt temperature above the water temperature at this point is due to the reverse of the process explained above,  $spectically,$  the salt is rehydrating and releasing energy in the process. Notice that just past 335 hours the salt temperature suddenly drops to the water bath temperature. This occurs because the water supply for the salt was

5.

removed by closing the valve between the salt bed and the water reservoir. With water vapor no longer available to the salt, the rehydration reaction steps and heat is no longer released.

 $\mathbf{r}$ 

Several problems are obvious after looking at figures 4a and 4c. First, why is the temperature rise only 5deg F, hardly a useful amount of heating for a domes~ic hot water system, and second, why does the reaction not begin to any significant degree until the temperature falls below 95deg<br>F. Certainly any hot water system needs to operate at well Certainly any hot water system needs to operate at well above this temperature and provide heat at a higher rate than was provided by this prototype test system.

Based on theoretical modeling (see THEORY OF OPERATION> the problem was ascertained to be two fold.

The first problem was the slow diffusion fate of water vapor from the evaporator (water reservoir in tank #2) to the salt (tank #3). This was due to the relatively long, narrow pipe connecting the two stainless steel tanks. With only a medium hard vacuum  $(0.1 - 1.0 \text{ psi})$ , the diffusion of the water vapor was just to slow to maintain the reaction at a high enough rate to generate heat at useful rates.

The second problem was that the salt had far to small <sup>a</sup> surface exposed to the water vapor in relationship to its volume. This caused a further slowing of the reaction rate because it both limited the diffusion of water vapor into the salt and Jimited the diffusion of heat out of the salt bed into the surrounding water jacket. Slowing the rate of thermal diffusion causes the internal temperature of the salt bed to rise and, thereby, stops the reaction or, at least, slows it down, further limiting the amount of heat released.

Figure 4d shows the temperature gradient along the center axis of the salt bed during the cooling process. It clearly shows that the salt temperatures fall as they ge<sup>t</sup> closer to the outside wall next to the water jacket. This indicates that water vapor is not being supplied to this region of the salt bed and that the reaction is being limited.

All of the above concerns led us to the conclusion that a new system needed to be designed and built to improve both water vaoor diffusion and thermal diffusion. This new design was =ompleted and tested during the fifth quarter of the project.

## DESIGN OF THE SECOND PROTOTYPE

Figure 5 shows the configuration of the second prototype unit. The evaporator/absorber (4) was submerged inside one

of the large aluminum water tanks shown in figure 2 for the first prototype test unit and the heat flow was monitored using the same method as described fer the first unit. Vacuum was drawn and system pressure was monitored at the top of the chimney although this apparatus is not shown in figure 5.

The heart of the unit shown in figure 5 is a stainless steel tank (5) used to hold the salt (2). The salt tank (5) is open on the bottom and rests on <sup>a</sup>polycarbonate adapter plate (7). Between the tank (5) and the plate <7> is a rubber seal (not shown) and under the plate (7) is another smaller stainless steel tank (6) which acts as <sup>a</sup> water reservoir and is also joined to the plate (7) with <sup>a</sup> rubber seal. A two inch diameter hole in plate (7) connects the two tanks (5) and (6). Plastic screen <not shown) forms a chimney starting at the hole and ending near the top of the large tank (5). The annular space formed between the chimney (3) and the tank (5) is filled with salt and the reservoir (4) is partially filled with water. The amount of water to be added at the start of the test is determined by the hydration state and amount of salt added to tank <5>. If the salt added is fully hydrated, no water needs to be added.

Surrounding tank (5) is another tank (8) made of mild steel with a rust resistant coating. Tank (8) is used as a water jacket for both adding and removing heat from the salt bed. It is not stainless steel because it never comes in contact with the salt.

The advantages of this design over the first design are fourfold. First, the diffusion path for the water vapor is far shorter and also has a larger cross section. The second advantage is the much larger surface area available for the water vapor to contact the salt. The third advantage is that the maximum distance from any place in the salt bed to the water jacket is minimized thus allowing for maximum thermal diffusion. Finally, the fourth advantage is that no place in the salt bed is very far from the surface of the salt exposed to the water vapor so the vapor diffusion losses within the salt itself are also minimized.

For the above reasons the performance of tne second prototype was expected to greatly improve with respect to the first unit. As will be seen in the next section, <sup>a</sup> large improvement in performance was realized.

#### TESTING OF THE SECOND PROTOTYPE

 $\sim$   $\sim$   $\sim$ 

The basic construction of the second prototype test unit was completed during the fourth quarter of the project however

vacuum leaks once again were a major problem and took <sup>a</sup> great deal of time to isolate and fix. Finally, late in the fifth quarter, the system was made operational and <sup>a</sup> test was completed successfully. The remainder of This section describes the results and conclusions of this test.

 $\mathbf{t}$  .

Figure 6 shows the relative locations of the temperature probes imbedded within the salt bed. The probes were arrayed in a radial-axial plane of the salt tank. This arrangement was choosen because it took advantage of the axial symmetry of the system and also because it allowed us to study temperature gradients within the salt bed. The descriptions following will refer to the node numbers in figure 6.

Figure 7a is <sup>a</sup>plot of the water jacket temperature,TBS, and the salt bed temperature, TS7, versus time in hours. This plot gives a profile of the test, namely, the temperature profile of the water jacket. Heat was applied to the water jacket for the first 14 hours of the test. The heater took about 3.5 hours to bring the water jacket to approximate equilibrium at a temperature of 83degC. At about 14 hours into the test the heat source was switched off and the system began to cool. Note that the water jacket temperature cools along a normal exponential cooling curve until it has fallen to Just under 60degC at which point the temperature decline stops for 2 to 3 hours and then begins again but at a slower rate, the rate of the salt bed, maintaining a fairly constant temperature difference relative to the salt bed. This indicates that at somewhere near 60degC the rehydration reaction in the salt begins and acts to heat the water jacket.

Figure 7b is <sup>a</sup>more detailed look at the cooling portion of the test which starts at about 14 hours. This plot shows the temperature of the water jacket (TBS) and the temperature change through the water jacket as a function of the time in hours. Notice here that when the temperature falls to approximately 57degC, the temperature drop across the water jacket begins to increase (increasing negative indicates heat flux out of the jacket) and the rate cf cooling is substantially reauced. After approximatelv 2 hours the water jacket temoerature begins to fall again but at a much reduced rate. Meanwhile the temperature drop across the water jacket reaches <sup>a</sup>peak at about 24 hours, maintains that level for about four hours then decreases and levels off again at a reduced value of about -9degC. Since the pump is ooerating at a rate of about 70 ml/sec, the power output of the svstem, even at the  $\,$  reduced  $\,$  temperature difference is about  $2.7$  kw., certainly a significant amount of power. The total heat energy removed from the system during the oericd starting

at 19 hours and lasting through the end of this particular test is nearly 30 kwh., only a small part of which was stored as sensible heat in the salt itself.

Clearly, the second prototype unit far outperformed the first unit. Further evidence of the improved performance of this svstem is the decrease in temperature gradients within the salt during the test. Figure .7c shows the temperature profiles at points 6, 7 and 8 during the heating phase of the test. Notice that even during the maximum heating period the range of temperature spread between the outside and the inside of the salt bed is no more than 7degC and even that temperature difference does not persist for very long.

Figure 7d shows the temperature profile along the inside of the chimney as a function of time and figure 7e shows the temperature profile inside the salt bed as a function of time. Both of these figures show that the salt bed remains quite uniform. In figure 7d, the temperature at the bottom of the inside wall of the chimney, TS10, is the only temperature to show significant deviation from the other temperatures. This deviation may be a result of the water jacket which, because of construction considerations, did not extend the full length of the salt tank (in figure 5, tank (8) is shorter than tank (5)). This may explain the variations seen in figure 7d.

The second prototype unit performed very well. We continue to run tests to evaluate and characterize it. Several new, modifications are being considered to improve its performance · but these will not be pursued under this project. In summary, we feel that this second prototype unit was very successful and appears to be the basis for <sup>a</sup> working design.

### **i.3 MATERIAL§ TESTING**

During the fourth and fifth quarter of the project <sup>a</sup> materials evaluation was run to test the effect of sodium sulfide on a variety of common construction metals. Sodium sulfide is highly corrosive and some care is required in choosing the proper materials as they must be strong enough to support a fair amount of weight and pressure loading and they must be able to withstand elevated temperatures and be able to conduct heat reasonably efficiently.

The materials we studied were, aluminum in three different alloys, brass, copper, carbon steel, a mild steel and stainless steel. Two samples of each metal were placed in jars containing dry salt and a salt and water slurry. respectively.

--· \_\_..\_

 $\ddot{\circ}$ 

In any form, the salt was found to be very corrosive to all forms of aluminum, copper and brass. Mild steel and carbon steel were only slightly effected by the dry salt but carbon steel was severely effected and mild steel was<br>moderately effected by the slurry. Stainless-steel-was unaffected by either the dry salt or the slurry.

Although we did not test plastics and coatings, most construction plastics which will stand the temperature requirements (100degC) are unaffected by the corrosive<br>effects of the salt. One very promising approach is an epoxy coating over mild steel. This is quite impervious to corrosion, has almost the same thermal and mechanical characteristics as the mild steel yet it is much less expensive then stainless steel.

ances.

بأبعيته

## 3.0 THEORY OF OPERATION

This section introduces some of the theory behind the operation of absorption heat pumps and discusses some of the history, advantages and limitations of them. Several examples are given and many valuable references to other related works are stated (see also the bibliography for additional references).

## **3.1 THE ABSORPTION HEAT eYtle ~Y~bs**

This section outlines the history of the absorption heat pump and the basic theory of its operation. Also in this section is a discussion of the idealized Carnot heat pump cycle.

## **BACKGROUND**

The absorption heat pump cycle has been described in detail by Perry C26J. The basic process can be described as follows. Heat is supplied to a generator driving the working fluid from a weak absorbent. The working fluid is than condensed during the heat rejection phase of the process in the condenser. The fluid is than transferred to the evaporator which operates at a lower pressure than does the condenser. When heat is supplied to the evaporator the working fluid is vaporized and combines with the strong absorbent during which time the heat of absorption is liberated. The weak absorbent is than transported back to the generator.

Because of the intermittent nature of solar energy and the  $relatively$  low temperatures that can be obtained in a domestic solar heating system, some modifications to the above system are in order. These modifications, described in detail by Stanish and Perlmutter C16J and Brunberg [18] involve combining the generator and the absorber into one unit and combining the condenser and the evaporator into another unit. Both of these units than act seauentially to provide the four required functions of the absorber heat pump cycle.

#### **OPERATION**

A typical configuration, shown in figure 8, might consist of a bed of salt in contact with a heat source and a heat removal system. The salt acts as <sup>a</sup>weak absorber while being heated, liberating the working fluid.say water, and then, as <sup>a</sup>strong absorber while being cooled. Durino this phase, the sal<sup>+</sup> absorbs the water vapor and liberates both the heat of vaporization and the heet of aoscrption. In relative close proximity to the generator/absorber is the

condenser/evaporator, in this case a water-reservoir in contact with a temperature reservoir, permitting heat to be rejected during the generation/condensation phase-and supplying heat at low temperature during the absorption/evaporation phase of operation.

Figure 9 illustrates the thermodynamic process used in the heat pump cycle in temperature/composition space. For simplicity, the process is idealized to some extent.<br>Consider point 1 as the starting point, heat is added<br>between 1 and 2 until water begins to leave the salt at point 2. Between 2 and 3, water, which was previously locked in the crystal lattice, is released and vaporized. Process 2-3 requires the system to absorb both the heat of hydration of the particular hydration state and the heat of vaporization of the water. During process 3-4, the heat source has been removed from the generator and the salt, accordingly, cools. The temperature at state 4 has reached a sufficiently low point that the vapor pressure of the salt has fallen below the vapor pressure-of-the-<br>condenser/evaporator and water vapor begins-to-move-from the evaporator to the salt, condensing on its surface and recombining with it to form hydrates again. During this process, the heats of vaporization and hydration are released and may be removed during process 4-1. Clearly, anytime during stage 4-1, heating may begin again causing the absorber to once again become a generator and, similarly, during process 2-3, the heat source may be<br>removed causing a 3-4 type transition to to process 4-1. If heat is not removed during process 4-1, the temperature of the absorber will rise until equilibrium is reached, thus stopping the process. The features described above make this process ideal for use with intermittent heat sources such as solar, where frequent heating and cooling cycles can occur.

#### CARNOT EFFICIENCY

a sekretinske rat i verkennet i skull

The efficiency, or coefficient of performance (CDP), of a heat pump, is defined as the heat moved to the higher<br>temperature divided by the amount of energy used to cause<br>that move. This effect is shown schematically in figure 10 and mathematically in equation (1).

#### $(1)$  $(COP)h = (Q<sub>C</sub> + Q<sub>a</sub>)/Q<sub>C</sub>$

The heat moved to the higher temperature source comes from two places, the heat or work supplied to operate the pump and energy from the low temperature heat reservoir. By treating the heat pump as a Carnot heat pump driven by a Carnot heat engine it is easy to find the idealized (COP). Taking the ratio of the energies as being equal to the ratio of the temperatures we can show the reversible (COP) to be given by the relationship shown in equation (2) where all all temperatures are absolute.

**CONTRACTOR DESCRIPTION** 

 $73 -$ 

(2) <COP>h = CTa Tg - Tc Te> *I* Tg (Ta - Te>

Table 1 shows some typical values for this equation using temperatures that might be available in a domestic hot water system where the ground is used as a temperature sink.

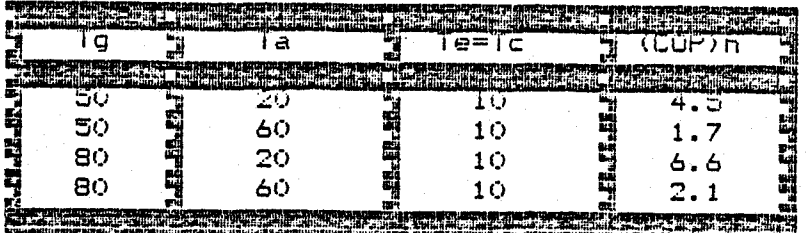

TEMPERATURES IN DEG C

Tg = generator temperature

 $T_a$  = absorber temperature

Tc= Condenser temperature

Te= Evaporator temperature

## TABLE 1

## 3.2 IRREVERSIBLE ABSORPTION HEAT PUMPS

The following section covers the •real world' case of heat pumps for which the Carnot assumptions of reversibility do not hold. A more detailed description is also given of the performance of sodium sulfide as the absorber/generator material in a real heat pump.

## CALCULATION OF IRREVERSIBLE COP

In actual practice, the COP is quite different from the result calculated using the reversible assumptions of the Carnot cycle. Stanish and Perlmutter C16J show that <sup>a</sup> system like that shown in equation (3) has a COP which can be expressed as in equation (4).

 $(3)$  Solid. nF Solid.  $(n-p)F + pF$ 

(4)  $(COP)h = (EQc : -3] + EQa 3 + 11$  /  $EQc : -31$ 

Several cases are solved by Stanish and Perlmutter. For the inorganic salt hydrates examined. the best performing substances they investigated, the COP was in the range of 1.5 to 1.6. Although the calculation of the COP for sodium sulfide is not available because of a lack of thermodynamic data, it is not unreasonable to assume that the COP for sodium sulfide is approximately 1.5.

13

. -~~ .. ·-: ..

## SODIUM SULFIDE AS THE ABSORBER/GENERATOR

Sodium sulfide, Na.S, is very rare in an anhydrous state. The salt readily forms hydrates. Although decahydrate, Na~S10H.O. has been reported in the literature C21J. it is only stable between  $0$  and 4.7 deg. centigrade. Much more common is sodium sulfide enneahydrate, Na.S9H.O, which exists at standard temperature and pressure.  $\,$  Na $_{2}$ S9H $_{2}$ O is  $\,$ easily reduced at temperatures less than 100 degC to monohydrate, Na $_{\tt s}$ SH $_{\tt s}$ O [23]. There is evidence-that monohydrate exists at temperatures as low as 85 degC. It<br>has stable intermediate states of Na.S4.5H.O and has stable intermediate states of Na.S4.5H.O and Na $_{\rm 2}$ S5H $_{\rm 1}$ O. In addition to its normal hydrates, Sodium Sulfide delequesces and, when in contact with air, forms oxides, largely thiosulfate and carbonate [22).

One other consideration is that the crystals of sodium sulfide enneahydrate will dissolve in their own water of hydration if heated at atmospheric pressure. U.S. patent number 2,533,163 "Dehydration of Sodium Sulfide", Dec. 5, 1950, describes a technique performed at reduced pressure for removing the water such that the product never "melts in its water of crystallization", and a granular product is obtained. If, during the dehydration process, the temperature of the salt is lowered, water vapor will be reassimilated into the crystals thus releasing both the heat of vaporization of the water vapor and the heat of formation for the particular hydrate being formed. The combination of these two results is approximately one kilowatt-hour of energy liberation per kilogram of dry salt C 18).

Figure 11 is a pressure/temperature curve showing the operating space of a sodium sulfide based absorption heat pump. The pressure temperature curve of the phase transition for Na<sub>m</sub>S5H<sub>2</sub>O is shown displaced by approximately 55 degC from the saturation curve for water [18J. Equilibrium is represented by the solid line connecting points 1,2,3 and 4. The evaporator/condenser is held  $\,$  at  $\,$  10 deg C at point 1. The resulting vapor pressure over the water, 2, is approximately 0.123 KPa. Since eouilibrium exists, the pressure over the salt is also 0.123  $\,$  kPa,  $\,$  point  $\,$  3,  $\,$  which requires that the salt be at a temperature of 65 deg C., point 4.

If power is drawn from the salt at some fixed rate, the equilibrium will be disturbed causing the temperature of the salt will be depressed. This none equilibrium is represented by the dashed line connecting points  $1^{\circ}, 2^{\circ}, 3^{\circ}$ and  $4'$ . The temperature at point  $1'$  is depressed byTe, the finite temperature difference required to facilitate heat transfer into the evaporator. Because the temperature

•... ·•··• 17•~·· • •-..::.··

at  $1<sup>°</sup>$  is lowered, the pressure is also lower at  $2<sup>°</sup>$  by roughly 7 Pa/deaC. While heat is being removed from the salt. vapor is moving from the evaporator to the salt and the resulting flow causes a pressure drop.P, between  $2^*$ and 3". The pressure drop results from interference with diffusion from inert molecules such as air as well as diffusion losses through the salt itself. Finally, the output temperature, 4', is depressed Ta, by the finite temperature drop required to remove heat from the absorber.

Temperature drop Ta is approximately linear with respect to the power being moved through the pump. Not shown in figure 11 is the reversal of process 1',2',3',4' during which heat is added to the salt. This process, however results in an increase in the temperature at 1 through <sup>a</sup> similar set of arguments to those given in process<br>1',2',3',4'.

·•·••· ,, ,~r~:·.-;:-....., ·-..\r~,. --~••·~

 $\gamma$  , the contraction of the contract of  $\gamma$ 

## **4.0 CONSTRUCTION CONSIDERATIONS**

This section discusses some of the practical considerations developed during this project. Discussed is the most likely configuration of the system and some practical considerations for integrating an absorption heat pump into <sup>a</sup>working system. A discussion of suggested construction techniques is also included.

## 4.1 SYSTEM gygflYls~

There are many possible configurations for an absorption heat pump and, to some extent, the configuration chosen is function of the application for which it will be employed. The system to be described here is based on a low power, low temperature, intermittent heat source such as <sup>a</sup> small array of flat plate solar collectors and, as a low temperature reservoir, the earth. The application is domestic hot water heating for a single family dwelling, however many of the principles are extendable to other applications such as space heating.

The system may be broken into three major parts, the energy supply, the heat pump and the low temperature heat sink and source. The energy supply will be considered to be solar collectors but could obviously be any other source. One interesting possibility is the use of electric heat where a peak demand pricing system is employed. In other electric installations, the higher efficiency of compressor driven heat pumps would probably make them more desirable than an absorption heat pump. Industrial waste heat could also be used to dehydrate canisters of salt C18J for later use in remote locations.

## **4.2 HEAT SOURCE AND** §1~~

Certainly an important factor in successfully operating any heat pump is <sup>a</sup>source of heat. In addition to a source of heat, a sink must be available for heat rejection during the charging cycle when the salt is being dehydrated. Two techniques will be discussed briefly in this section, direct ground cooling using buried pipes and ground water cooling using wells.

The earth is an obvious place to attach a heat pump. The temperature only a few feet from the surface quicklv approaches the yearly climatic mean temperature which, in many temperate areas is very close to the ideal 10 deg <sup>C</sup> required for a sodium sulfide based absorption heat pump. Because it is so well suited, there have been several projects to evaluate ground cooling. [9], [11], [13]. [18]. The intent of this report is to outline a few of the basic design considerations which should be considered for ground cooling.

A buried pipe in close thermal contact with the ground will exchange heat according to equation (5) (25J.

(5) 
$$
(T - Te) = \frac{Q^2}{2\pi k} \int_{32\pi r}^{\infty} \frac{e^{-\beta}}{\beta} d_{\beta}
$$

Where:

f

 $T =$  Outside pipe temperature Te= Bulk earth temperature Q'= Heat flux per unit length r = Pipe radius  $k$  =  $\lceil$ hermal conductivity of soil  $n = 1/2$   $\sqrt{at}$  $\alpha$  = Thermal diffusivity of soil  $\beta$  = integration variable t <sup>=</sup> elapsed time

Table 2 <sup>g</sup>ives some typical values of the integral in equation (1) for some typical time periods and 1" diameter pipe.

| t (hrs | inteora |
|--------|---------|
| 0. SO  | 0.7025  |
| 1.00   | 1.0113  |
| 2.00   | 1.3384  |
| 4.00   | 1.6751  |
| 8.00   | 2.0167  |
|        |         |

TABLE 2

Solving equation (5} for <sup>T</sup>~substituting the symbol I for the value of the integral, and setting Q'=Q/L we can determine the temperature change caused by putting the amount of energy,  $Q$ , either into or out of the system described by equation (6).

(6)  $T = Te + Q^2 I/2k$ 

**A ROOM THE PERSON WAS TO DESCRIPTION** 

Assuming <sup>a</sup>mean value of k of 4.98 Kj/hr-m-deg C.,eouation  $(6)$  yields equation  $(7)$ .

 $(7)$  T = Te +  $(Q<sup>*</sup>m+degC)/31.3kj$ 

Clearly, in order to limit the temperature rise of the condenser or, the temperature drop of evaporator several hundred meters of pipe are required. This could be an undesirably large amount of pipe and suggests another possibility, the use of ground water as a heat reservoir.

**Contract Constitution of the Constitution Constitution of the Constitution Constitution** 

 $\bullet$ 

,, .... ,....-...

Extensive work has already been done on the use-of groundwater heat pumps. Garing and Conner [24] state a rule of thumb that  $3$  gal./min  $(11.35 \text{ l/min})$  are required for every  $12,000$  Btu/hr  $(12,700 \text{ kj/hr.})$  of heating or cooling required. For a typical domestic hot water system, this number represents approximately the peak energy dissipation rate and is representative of the peak flow rate required

Certainly a host of other possibilities exist. Waste water is an attractive alternative for a heat source, and during cold weather air is a good heat sink. Both of these systems, however, require extensive control systems and alternate sources and sinks.

## 1.3 HEAT PUMP CONSTRUCTION

**Service Companies** 

Because of the high energy density storage fer sodium sulfide (1 Kwh/Kg> C18J, a relatively small volume of salt is required. As an example, an 80 gal. water tank for which water is being supplied at 10 deg C requires less than 5<br>gal. of salt to raise its' temperature 40 deg C, a typical of salt to raise its' temperature 40 deg C, a typical domestic application.

Figure 5 shows a possible design for the heat pump. The water jacket acts as both the heat supply to the generator and the heat sink for the absorber. The salt is arrayed in <sup>a</sup>manner that allows for both good diffusion of water vapor into the salt during absorption and out of the salt during generation. The salt bed also provides short distances for heat diffusion into and out of the salt. The central chimney provides a short path for water vapor returning to the condenser or arriving form the evaporator.

Materials selection is quite important. Sodium sulfide is very corrosive to aluminum, copper and brass. In its dry state, it does not damage mild steel and stainless steels are quite unaffected by dry salt or, even a slurry of salt and water which does destroy carbon steel. All construction <sup>p</sup>lastics studied appear unaffected including eooxy coatings which might be effectively used with mild steels as a low cost alternative to stainless steel.

Technical grade sodium sulfide is avail&ble as flakes which are about 40% water. A 55 gal drum weighs about 400 pounds and in quantities of 1 cost about \$125.00 at the time of this publication. The packing density is sufficiently low to allow water vapor into and out of a volume of the material and it seems to serve ideally for the material in an absorption heat pump.

 $\frac{1}{2}$  ,  $\frac{1}{2}$  .

## 5.0 CONCLUSIONS

and a company property service and con-

the property of the second component of the

We accomplished a great deal more during this project then we had expected to. This was, winpart, due to the availability of published information on the subject and, in part, due to the availability of both hardware and<br>technical resources for the asking. It appears that the application of sodium sulfide as an inorganic salt hydrate in an absorption heat pump for use with a solar heating system is very reasonable. More work will be required to optimize the design of the system, however, the prospect of an increase in performance of the system make it very. attractive to pursue this work.

We have a considerable amount of hardware built and working at this time and we plan to continue our testing effort to refine its performance and our understanding of the<br>dynamics of the process. There is still more work required in the area of configurational optimization. We feel that the system performance can be improved with some further<br>alterations to the configuration and we hope to find some of these new configurations with further work.

**Several Ave** 

#### **e~Q BIBLIOGRAPHY**

.. :

- Cl] Cecchi, Alessandro, UTILIZZAZIONE DELL'ENERGIASOLATE PIR LA CLIMATIZZIONE ESTATE-INVERNO MEDIATEUN IMPIANTO AD ASSORBIMENTO A BROMURO DI LITIO.CUtilization of Solar Energy for Winter/Summer Solar Heating and Cooling by Means of <sup>a</sup> Lithium Bromide Absorption Plant], Termotecnica (Milan), <sup>v</sup> 34 n 5 May 1980 p 240-244
- C2J Eklund, Sven Allan (Ed.>, SWEDISH HEAT PUMP PROJECTS 1979 Doc Swed Counc Build Res, n29 1980 431p
- C3J Hume, W.P.F.,APPLICATON OF SOLAR ENERGY TO A HEAT PUMP IN A NORTHERN CLIMATE, Chart Mech Eng, v27 n8 Sep 1980 p61-63
- C4J Raldow, W., CHEMICAL HEAT PUMPS-A THERMODYNAMIC SCHEME, Doc Swed Counc Build Res D25: 1980, Proc from the Int Semin on Thermochem Energy Storage, R Inst of Technol, Stockholm, Swed, Jan 7-9 1980, Publ by Swed Counc for Build Res., Stockholm, 1980 p 33-45
- C5J Prevost, M., Bugarel, R., CHEMICAL HEAT PUMPS: SYSTEM ISOPROPANOL-ACETONE-HYDROGEN , Doc Swed Counc 1980, Pree from the Int Semin on Thermochem Energy Storage, R Inst of Technol, Stockholm, Swed, Jan 7-9 1980, Publ by Swed Counc for Build Res., Stockholm, 1980 p 95-110
- C6J Ljung, L., NEW TYPES OF CHEMICAL HEAT PUMPS-MOLECULAR HEAT PUMPS ,Doc Swed Counc Build Res D25: 1980, Proc from the Int Semin on Thermochem Energy Storage, R Inst of Technol, Stockholm, Swed, Jan 7-9 1980, Publ by Swed Counc for Build Res., Stockholm, 1980 p 131-137
- C7J Clark, E., SULFURIC ACID AND WATER CHEMICAL HEATPUMP/CHEMICAL STORAGE SYSTEM. Doc Swed Counc Build Res D25: 1980, Pree from the Int Semin on Thermochem Energy Storage, R Inst of Technol, Stockholm, Swed, Jan 7-9 1980, Publ by Swed Counc for Build Res., Stockholm, 1980 p 261-275
- CSJ Jaeger, F. A.: Hall C. A., AMMONIATED SALT HEAT PUMP/THERMAL STORAGE SYSTEM. Doc Swed Counc Build Res D25: 1980, Proc from the Int Semin on Thermochem Energy Storage. R Inst cf Technol~ Stockholm, Swed, Jan 7-9 1980, Publ by Swed Counc for Build Res.~ Stockholm, 1980 p 399-412
- C9J Ledwon~ E .• ERFAHRUNGEN MIT EINER MONOBALENT BETRIEBENEN ERDREICH-WAERMEPUMPE. [Operating Experiences with a Heat Pump Using the Groumd as Sole Source of EnergvJ. Elektrowaerme Int Ed A, v38 n6 Nov 1980 p 371-375

- E10J Lazzarin, R.,SOLAR-ASSISTED ABSORPTION HEAT PUMPS FEASIBILITY, Sol Energy, v 26 n 3 1981 p223-230
- [11] Kirn, WAERMEPUMPENPROZESS, DEM DIE AEUSSERE AUSSENWANDFLAECHE ALS WAERMEQUELLE DIENT,CHeat Pump Wall Surface as Source of Heatl, 39 n 2 Mar 1981 p 91-96 Process Using the External Elektrowaerme Int Ed A, v
- C12J Fisher, Manfred, MONOBALENTE GRUNDWASSERWAERMEPUMPE LINTER SCHWIERIGEN GRUNDWASSERVERHAILTMISSEN [Single Source<br>Groundwater Heat Pump under Difficult Groundwater Groundwater Heat Pump under Difficult Groundwater Elektrowaerme Int Ed A v39 n1 Jan 1981 p 37-45
- C13J Parker, J.D.,PERFORMANCE MONITORING OF GROUND-COUPLED SOLAR-ASSISTED HEAT PUMP SYSTEMS, Frierson, B. Electr Power Res Inst Rep EPRI EM n1697 Feb 1981 var pagings
- C14J Stamm, Richard H.,ENERGY PUMPS, Heat Piping Air Cond,v 53 n <sup>3</sup> Mar 1981 p 37-41
- C15J Chandrashekar, M.; Le, N.T.; Sullivan, H.F.; Hollands, K.G.T. COMPARATIVE STUDY OF SOLAR ASSISTED HEAT PUMP SYSTEMS FOR CANADIAN LOCATIONS. Soc Silver Jubilee by Pergamon Press, p782-786 Sun 2, Pree of the Int Sol Energy Congr, Atlanta, Ga, May 1979 vl. Publ Elmsford, NY and Oxford, Engl, 1979
- C16J Stanish, M.A., Perlmutter D.D.,SALT HYDRATES AS ABSORBENTS IN HEAT PUMP CYCLES, Solar Energy v 26 pp 333-339, <sup>1981</sup>
- [17] E.W. Washburn(Editor-in-Chief), International Critical Tables, Vol. IV. McGraw-Hill. New York (1950)
- C18J Brunberg, E.A., The Tepidus System for Seasonal Heat Storage and for Cooling, Presinted at Royal Swedish Academy of Engineering Sciences Thermochemical Energy Storage Intl. Sym, Stockholm, Jan 7-9, 1980 p247 (14) tech. feature
- C19J Littlewood,A.B.,Supplement to Mellor's Comprehensive Treatise on Inorganic and Theoretical Chemistry, vol II supplement II, John Wiley and Sons, NY~NY
- [20] Copes, J.P., McKinley, C. (Assign: General Aniline & Film Corp.) Dehydration of Sodium Sulfide, U.S.P. 2.533,163, Dec 27,1948
- C21J Hogg, A.R •• J.C.S., 1926 855-862

 $\sim 100$   $\mu$ 

C22J Skol a. V., Chem. Li sty, 1940.34, 14-21, 97-100, 112-16, 133-4, 114-19; Chem. Zentr., 1941,I,3272

ta masang pan

21

 $\sim 1000$ 

- [23] Sanfourche, A. & Liebaut, A. M., Bull. Soc. Chim., 1922, 31, 966-72
- C24J Garing.K.L.~ Conners~F.R.~ Groundwater Heat Pu~ps in Colorado U.S. Dept. of Energy, DOE/ID/12018-10,1981 pp 16-17
- C25J Abrams~ D.W.~Benton C.C.,Akridge,J.M., Simulated and Measured Performance of earth Cooling Tubes, Proc. Fifth National Passive Solar Conf., Southern Solar Energy Soc., 1980

22

[26] Perry, J.H. (Ed.), Chemical Engineers Handbook, McGraw-Hill, New York, < 1950)

 $\frac{1}{2}$ 

## B~Q **TEST** EQUIPMENT

The configuration of the test equipment used in the experimental work performed during this study is schematically drawn in figure 1. A water reservoir is maintained to act as an evaporator while the salt is functioning as an absorber and also acts as a condenser when the salt is performing as a generator. Lowering the system pressure prevents the salt from dissolving in its own water of hydration as it is heated and also increases the molar concentration of the water vapor thereby increasing vapor diffusion rates. Once again, referring to figure 1~ tank (1) is a temperature controlled bath enabling the control of the temperature in tank (2). Calorimetric information is gained by measuring the temperature gradient across the coil (5>, and monitoring the flow rate generated by the pump (6). A similar function is provided on the salt side (tank 3) by another water jacket (7>~ tank (4) and pump (8). The temperature in tanks Cl) and (4) is controlled only as a secondary quantity to maintain the proper salt temperature and water reservoir temperature. In addition to the differential temperatures across both heat exchangers~ the system pressure~ salt temperature and reservoir level are monitored.

All of the system parameters are measured and recorded using <sup>a</sup>10 channel data logger. Each channel on the data logger is switched allowing it to measure two different values. This extends the capacity of the ten channel data logger to twenty channels.

The design of the control circuit to perform the multiplexing function is shown in sheets 1 through <sup>7</sup> following this written description. It operates as follows. A single throw double pole relay is located at the input of data logger channels 1 thru 9 which connects either of two sensors to the channel. Data logger channel 0, used to record pressure, is not switched. This gives a total of 19 sensor outputs which can be recorded by the data logger. Switching the relays and taking readings with the data logger are controlled by a programmable timer for which the period between readings can be adjusted from  $20$ seconds to just over 91 hours. The circuit develops <sup>a</sup> series of pulses which activate a series of gates that switch  $\,$  the relays, trigger the data logger and record which channels are being measured. The circuit also generates the various voltages needed to drive the sensors.

**. ....u,,·** . .\_,.

.. , ..

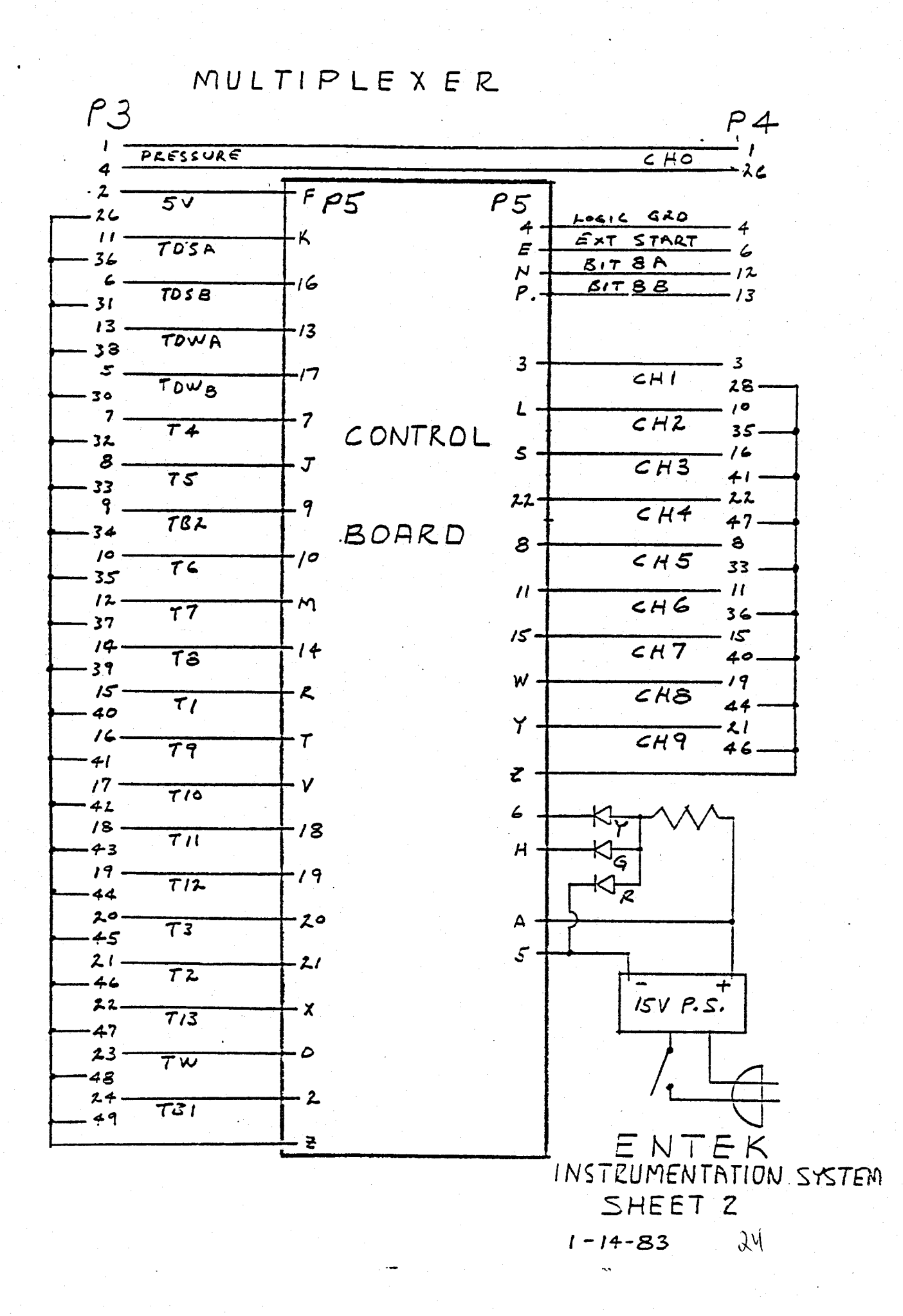

CONTROL BOARD

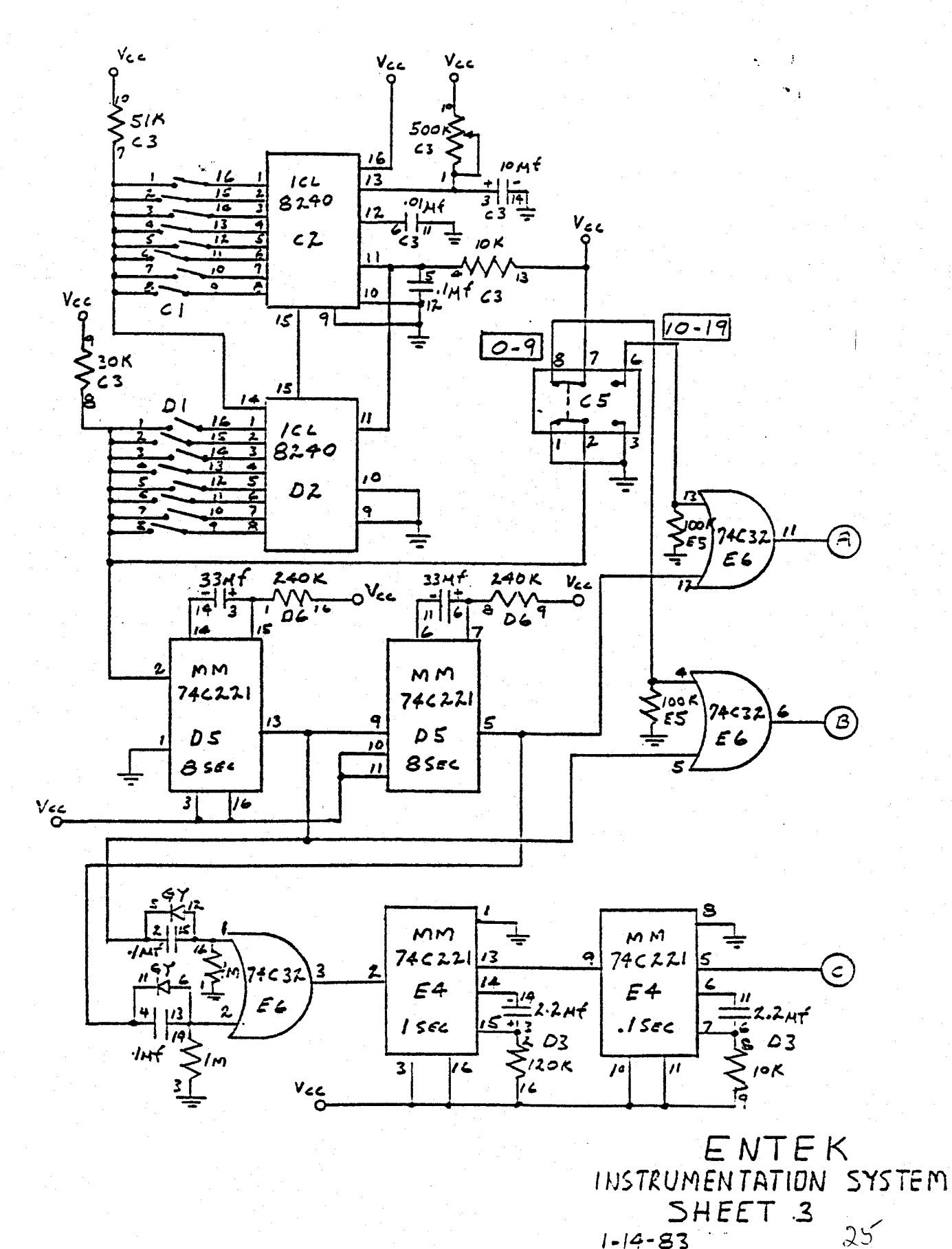

بمنقشتين

ويوج ومادوات بالحص ججراحة

5,5500

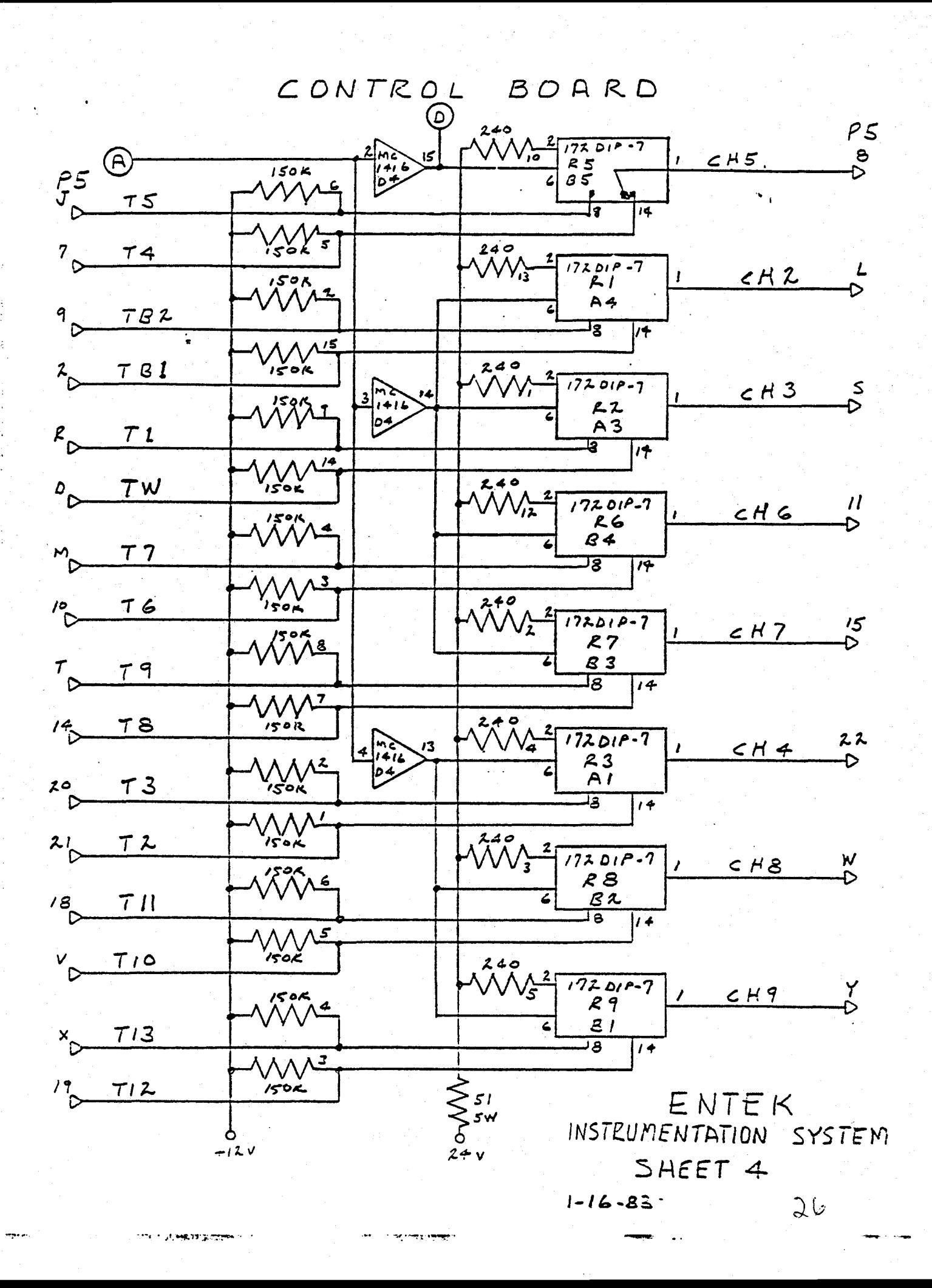

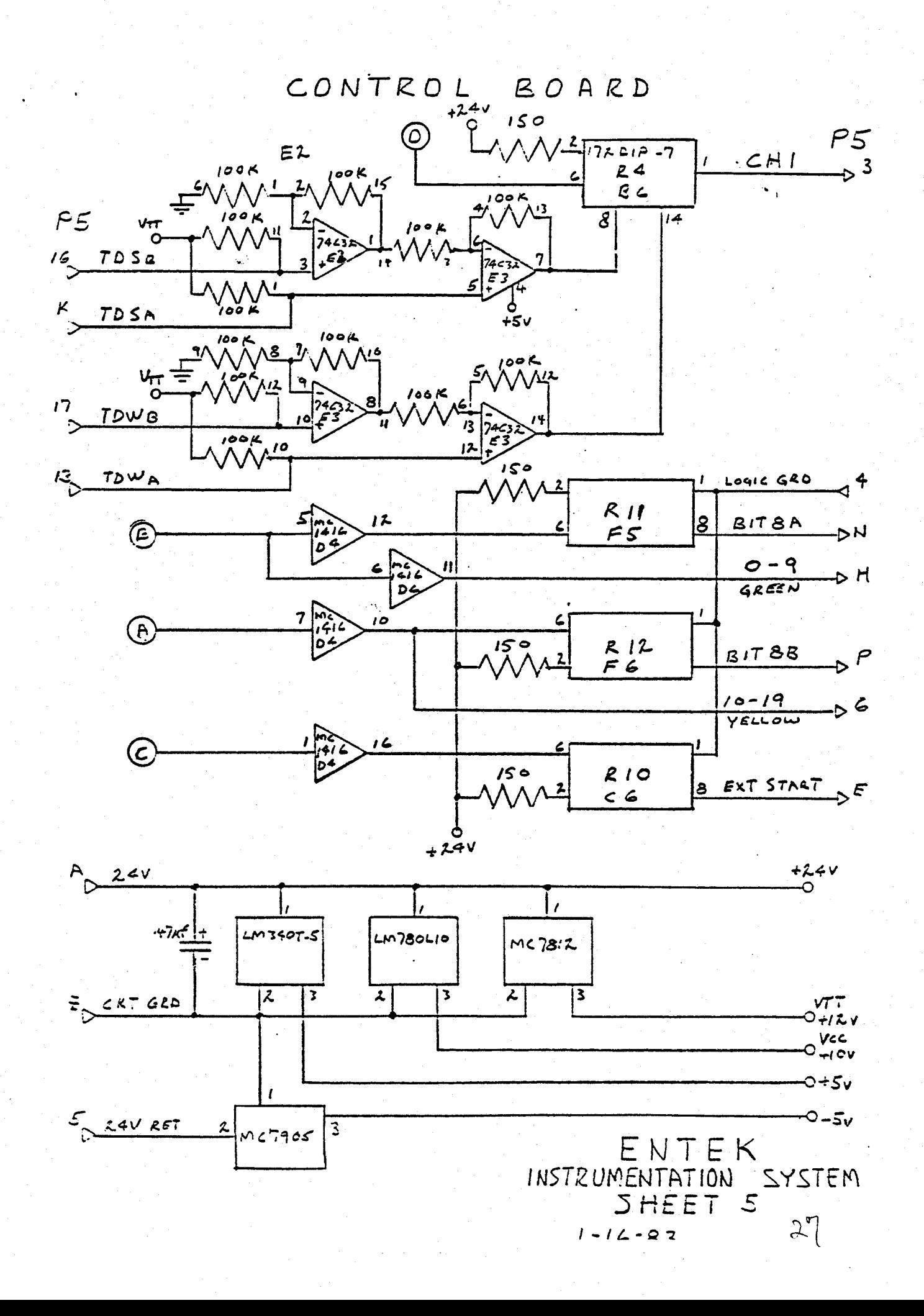

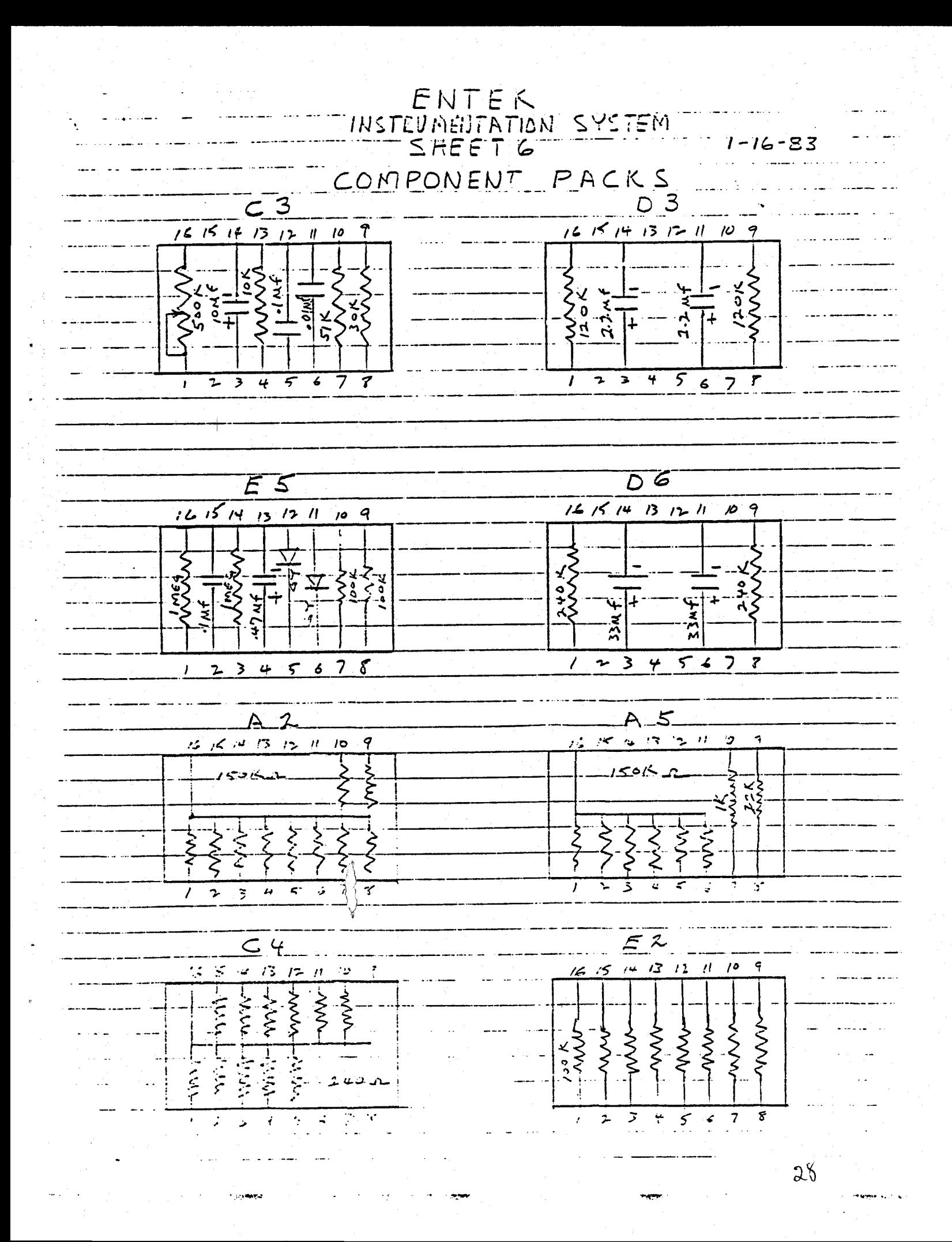

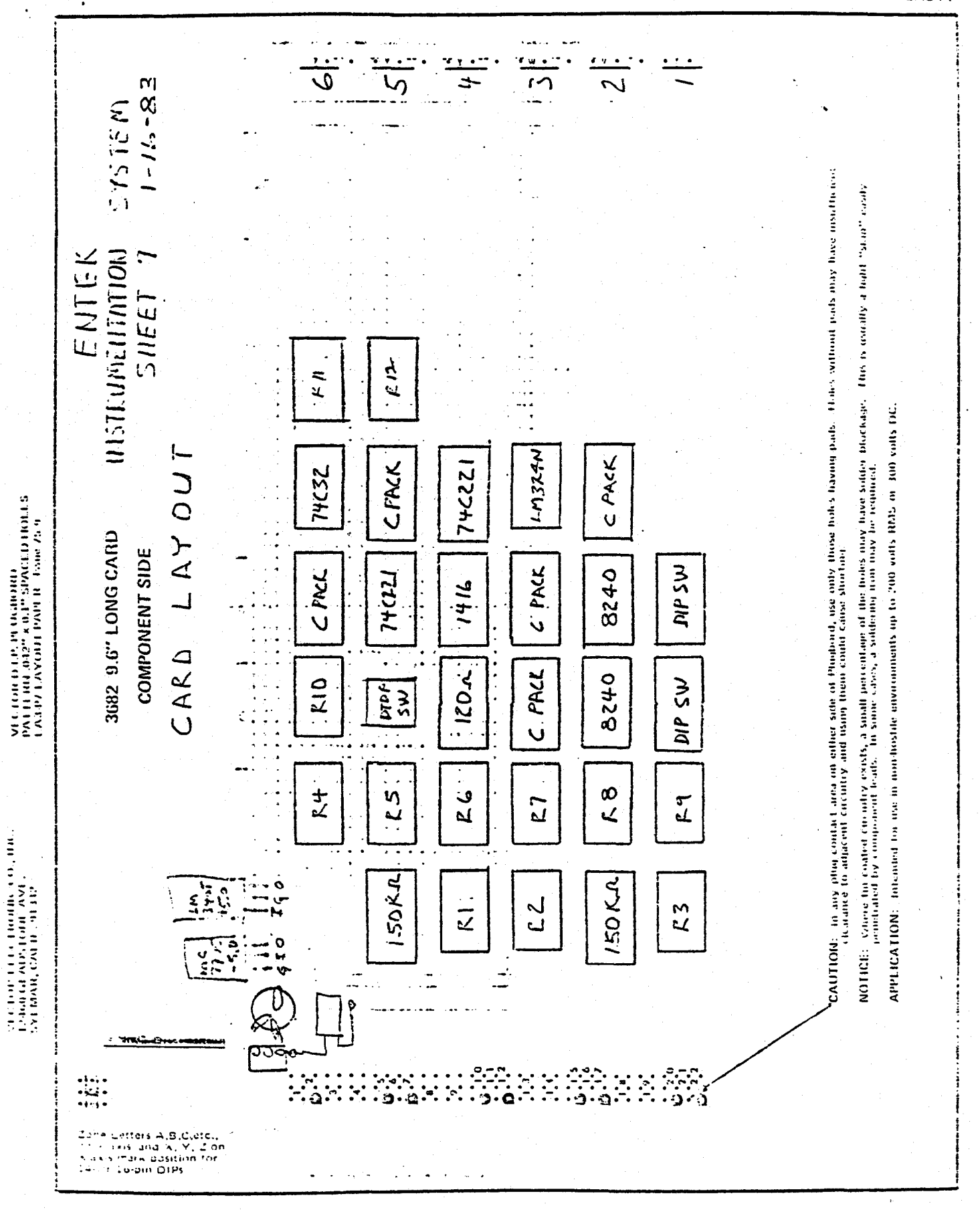

u.

يدعد

**LA3-P7** 

 $29$ 

s.

## **B.O COMPUTER PROGRAMS**

... ~···

The computer programs used to analyze the results collected by the data logger described in APPENDIX A follows this written description and comprises the balance of APPENDIX B. The program is written in Micro Soft Basic for an IBM Personal Computer and performs a variety of tasks including~ moving data from the tape cassettes which store the data logger output to flexible diskettes, converting the data to a variety of different units (e.g. temperatures to Centigrade or Fahrenheit), and tabularizing or plotting the data. There are six separate programs. MENU. TAPELOAD. DISKLOAD, CONVERT, CONVCON, TABLE and PLOT. Each of the programs is briefly described below and, on the following pages may be found the listings of each of them.

MENU is merely a control program that allows the selection of the other programs. It performs no actual-data manipulation but does act as <sup>a</sup>conduit for the data which is stored in a two dimensional array named DT.

The program TAPELOAD allows data to be transferred from <sup>a</sup> data logger tape cassette to a disk. In the process of transferring ,the data is decoded from the ASCII code used by the data logger and stored as <sup>a</sup>floating point value on disk. The advantage of having the data on disk is in increased speed of access over the tape and in increased storage density.

The purpose of the program DISKLOAD is to transfer data stored in disk files by TAPELOAD into the main memory of the computer.

CONVERT is used to convert the data in memory (supplied by DISKLOAD) from millivolts, as it is stored~ to some more appropriate units such as degrees Centigrade for temoerature or mm of mercury for pressure. Included in the operation are the appropriate conversion for each transducer being used and any circuitry that is being used with that transducer.

Because of the changes frequently required in this type of study, it is from time to time required that the conversion constants be changed. This is accomplished with the program CONVCON.

TABLE allows the data to be output in either its raw form, millivolts, or in the converted form as <sup>a</sup>table.

<code>PLOT</code> is a series of routines for plotting the data. There are two basic forms that the data can take, either time series, that is any variable or variables plotted versus

 $24^{1}$ 

time, or pairs of variables plotted against each other.

 $\sim$   $\sim$ 

a lag<del>ung an araw kump<mark>ang</mark>an</del>g lag

 $3($ 

 $\alpha_{\rm{eff}} = 0.04$  and  $\alpha_{\rm{eff}}$  , and  $\alpha_{\rm{eff}}$ 

 $25<sub>1</sub>$ 

## MENU

COUNTRIES IN CONTRACT APPROXIMATION CONTRACT CONTRACT AND PROVIDING STATES OF A STATE OF A STATE OF A STATE OF

10 KEY OFF: CLS: COMMON EXST\$ 20 EXST 5="" 30 LOCATE 10,10: PRINT "CHOOSE OPTION STRING (RTN TO END): " 40 LOCATE 12,23: PRINT "1. TRANSFER DATA FROM TAPE TO DISK" 50 LOCATE 13,23: PRINT "2. LOAD DATA FROM DISK INTO COMPUTER" 60 LOCATE 14, 23: PRINT "3. CONVERT FILE" 70 LOCATE 15, 23: PRINT "4. EDIT CONVERSION CONSTANTS" 80 LOCATE 16, 23: PRINT "5. OUTPUT TABLE OF DATA" 90 LOCATE 17, 23: PRINT "6. PLOTTING ROUTINES" 100 LOCATE 10, 44, 1 110 Q\$=INKEY\$:IF Q\$="1" OR Q\$="2" OR Q\$="3" OR Q\$="4" OR Q\$="5" OR Q\$="5" THEN 1 20 ELSE IF 0\$=CHR\$(13) GOTO 150 ELSE 110 120 COLOR 15: IF EXSTS<>"" THEN PRINT ", "+0\$; ELSE PRINT 0\$; 130 EXST\$=EXST\$+0\$ 140 GOTO 110 150 LOCATE , O: COLOR 7: Q#=LEFT\$ (EXST\$, 1) 160 EXST\$=RIGHT\$(EXST\$,LEN(EXST\$)-1) 170 ON VAL(Q\$) GOTO 180, 190, 200, 210, 220, 230  $\overline{\mathbf{g}}$  : 180 CHAIN "TAPELOAD" 190 CHAIN "DISKLOAD" **គ្គី** : 200 CHAIN "CONVERT" 210 CHAIN "CONVCON" 220 CHAIN "TABLE" 230 CHAIN "PLOT"

```
10 DIM D(20):COMMON EXST$<br>20 CLS:KEY OFF
30 LOCATE 12.10:COLOR 23:PRINT "MAKE SURE DATA DISK IS IN DRIVE B. HIT ANY KEY T
O CONTINUE":COLOR 7
40 LOCATE .. 0:0$=INKEY$:IF 0$="" THEN 40
60 REM
               READ DATA FROM TAPE, CONVERT AND STORE ON DISK
80 CLS:LOCATE 5.19:PRINT CHR$(218)+STRINGt(32,CHR$(196))+CHR$(191)
90 LOCATE 5.19:PRINT CHR$(179)+" FILES ALREADY ON THIS DISKETTE "+CHR$(179)
100 LOCATE 7,19: PRINT CHR$ (192) +STRING$ (32. CHR$ (196) ) +CHR$ (217)
110 PRINT
120 FILES "B: *.*"
130 PRINT: FRINT
140 INPUT"
                        INPUT NAME FOR NEW DATA FILE: ": NS
150 CLS:LOCATE 10.20:INPUT"PERCENT OF TAPE USED(0-1)";ALPHA:LOCATE 10.60
160 OPEN "COM1: 1200.E.7" AS #1
170 OFEN "B: "+NS FOR OUTPUT AS #2
190 LOCATE ... 0<br>190 PRINT #1, CHRS (26);<br>200 GOSUB 340<br>210 PRINT #1, CHRS (17);
                                                'SEND REWIND
                                               "SEND READ REQUEST
220 BUFF= -1230 WHILE LOC(1)<=100
240 FOR J=1 TO 500
250 NEXT J
260 IF BUFF=LOC(1) GOTO 580
270 BUFF=LOC(1)
280 WEND
290 PRINT #1, CHR$(19):
                                               'READ OFF
300 AS=INPUTS(100.#1)
310 I=1+1320 CLS:LOCATE 10,25,0:PRINT "NUMBER OF FILES READ: "; I
340 FOR W=1 TO 750*ALPHA
350 SOUND RND*1200+37.1
J60 NEXT W
770 RETURN
380 LOCATE .. 0
CONVERT RAW DATA
420 D(1)=24*VAL(MID$(A$,2,2))+VAL(MID$(A$,4,2))+VAL(MID$(A$,6,2))/60
430 CNT=19
440 D(2)=VAL(MID$(A$,17,1)):D(2)=D(2)+(D(2)=3)-(D(2)=0)
450 FOR K=3 TO 12
460 B$=MID$(A$, CNT.8)
470 D(K)=VAL(RIGHT$(B$, 4)+"E-"+MID$(B$.3,1))
480 CNT=CNT+3-(K=7)490 NEXT K
510 REM
                         PRINT DATA TO DISK
530 IF D(5) 1 THEN 570
540 FOR K=1 TO 12
550 PRINT#2.D(K)
560 NEXT K
570 GOTO 210
580 PRINT#1.CHR$(19):CLOSE
600 REM
                          GOTO NEXT PROGRAM
SIO OS=LEFTS(EXSTS, 1)
S20 U9-LEF PREASINGLY<br>530 IF 09="" THEN CHAIN "MENU"<br>640 EXSTS=EIGHT$(EXST$,LEN(EXST$)-1)
550 ON VALICE: GOTO 660.670.580.690.700.710<br>660 CHAIN "TAPELOAD"<br>670 CHAIN "DISKLOAD"
S70 CHAIN "DISKLOAD"<br>590 CHAIN "CONVERT"<br>700 CHAIN "CONVERT"<br>710 CHAIN "PLOT"
```
 $\sim 1000$ 

 $\sim 10^{11}$ 

and the state

a politica de la metata p<del>ara e</del>n

**Service Company** 

in <del>vegge</del> govier

100229-0

## DISK LOAD

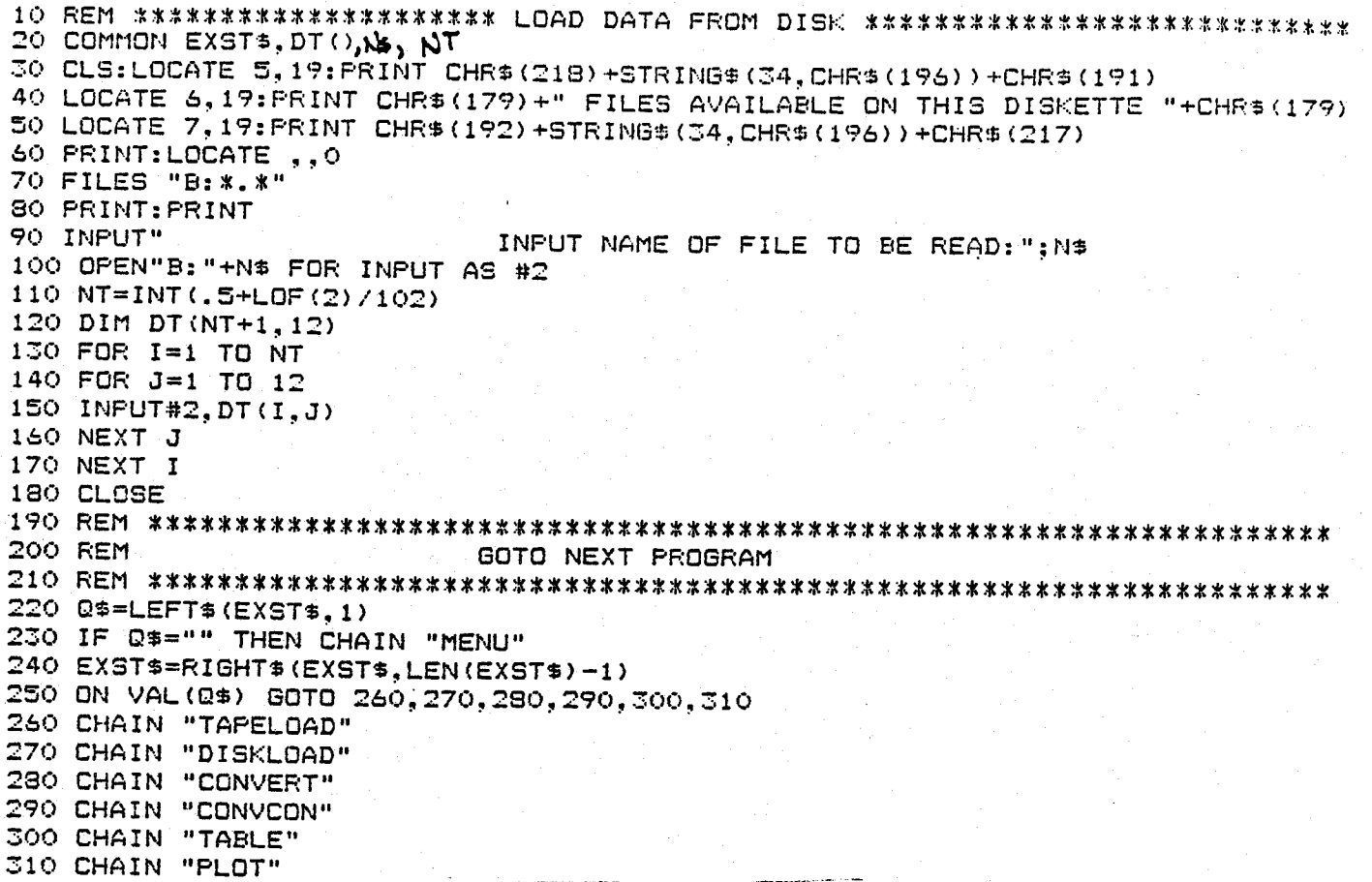

```
LYNLEKI
10 OPEN "CONST" FOR INPUT AS #1
20 DIM CON(23)
TO FOR 1=1 TO 23
40 INPUT#1.CON(I)
50 NEXT I: CLOSE
SO COMMON DT(), EXSTS, N&, NT<br>TO CLS:LOCATE 2.25: PRINT "FILE BEING CONVERTED "+N$
90 REM
                            CONVERSION ROUTINE
110 CLS:LOCATE 12.20.1:FRINT "TEMPERATURES IN "+CHR$(248)+"C OR "+CHR$(248)+"F (
F/D?
TO LOCATE 12.51:TP$=INKEY$:IF TP$="" THEN 120<br>120 LOCATE 12.51:TP$="NKEY$:IF TP$="" THEN 120<br>140 IF TP$="F" THEN LOCATE 2.10:PRINT "TEMPERATURES IN "+CHR$(248)+"F"<br>150 LOCATE 12.20:PRINT SPC(40)<br>150 LOCATE 12.20:PRINT SPC(
150 LOCATE 8, 20: PRINT "PRESSURE IN UNITS OF:"
130 LULATE 8,201PRINT "PRESSURE IN UNITS OF:"<br>170 LOCATE 9,2011$(1)=" PSI":PRINT " 1. PSI"<br>180 LOCATE 10,2011$(2)=" ATMS.":PRINT " 2. ATMS."<br>190 LOCATE 11,2011$(3)="IN.H20":PRINT " 3. IN.H20
                                            \overline{z}. IN.H<sub>20</sub>"
10 LOCATE 12.20:L$(4)="IN-HO":PRINT " 4. IN-HO"<br>200 LOCATE 12.20:L$(4)="IN-HO":PRINT " 4. IN-HO" (TORR)"
220 LOCATE 8,42:FR$=INKEY$:IF PR$="" THEN 220
230 LOCATE 3.10: PRINT "PRESSURES IN "+L$(VAL(PR$))
240 FOR 1=8 TO 13:LOCATE I, 1: PRINT SPC(75):NEXT I
250 LOCATE 8, 20: PRINT "UNITS FOR WATER RESEVOIR"
260 PRINT TAB(30) "1. MILLILITERS":L1$(1)=" ML."
260 PRINT 188(30) "1. MILLILIPES TEIR(1)= 102<br>270 PRINT TAB(30) "2. GALLONS":L1$(2)="GALLONS"<br>290 PRINT TAB(30) "3. MM. H2O":L1$(3)="MM.H2O"<br>290 PRINT TAB(30) "4. IN.H2O":L1$(4)="IN.H2O"
300 LOCATE 8,45: VOLS=INKEYS: IF VOLS="" THEN 300
310 LOCATE 4, 10: PRINT "WATER IN RES. IN UNITS OF "+L1$(VAL(VOL$))
320 FOR 1=8 TO 12:LOCATE I, 1: PRINT SPC (70) :NEXT I
330 LOCATE 10.20:PRINT "ANY CHANGES IN THESE UNITS (Y/N)?":LOCATE 10,53,1
340 Q$=INKEY$:IF Q$="Y" THEN 110 ELSE IF Q$="N" THEN 360 ELSE 340
360 REM ==================== PERFORM CONVERSION ================================
380 CLS:LOCATE 10,20, O: PRINT "CONVERTING FILE NOW, PLEASE WAIT"
390 FOR I=1 TO NT
\texttt{[1]} oo IF DT(I.2)=1 THEN DT(I.3)=DT(I.3)*CON(10+VAL(PR$))-3.0538*CON(10+VAL(PR$))/C
\frac{2}{3}IN(11) ELSE GOSUB 630
E10 IF DT(I,2)=1 THEN DT(I,4)=CON(8+5*(TP$="C"))+CON(10+5*(TP$="C"))*DT(I,4)*100
\sqrt{2} ELSE DT(I,4)=CON(9+5%(TP$="C"))+CON(10+5%(TP$="C"))%DT(I,4)%1000
420 FOR J = 5 TO 12
430 DT(I,J)=CON(6+5*(TP$="C"))+CON(7+5*(TP$="C"))*DT(I,J)*1000
440 NEXT J.450 NEXT I
470 REM
                                 GOTO NEXT PROGRAM
490 Q$=LEFT$(EXST$.1)
500 IF Qs="" THEN CHAIN "MENU"
510 EXSTS=RIGHTS(EXSTS, LEN(EXSTS)-1)
520 ON VAL (0$) GOTO 530,540,550,560,570,580
530 CHAIN "TAPELOAD"
540 CHAIN "DISKLDAD"
SEO CHAIN "CONVERT"
360 CHAIN "CONVCON"
570 CHAIN "TABLE"
580 CHAIN "FLOT"
590 END
510 REM ======================== VOLUME OF WATER ROUTINE =======================
530 FOR J=1 TO 12
640 READ ML (3), MV (3)
550 IF DT(1,3)<=MV(J) THEN 570
560 NEXT J
670 DT(1,3)=mL(J-1)+((ML(J)=ML(J-1))/(MV(J)=MV(J-1)))*(DT(I,3)=MV(J-1))
-1.1 and -1.1 and -1.1 and -1.1 and -1.1 and -1.1 and -1.1 and -1.1 and -1.1 and -1.1 and -1.1 and -1.1 and -1.1 and -1.1 and -1.1 and -1.1 and -1.1 and -1.1 and -1.1 and -1.1 and 590 RESTORE: RETURN
```
**Contractor** 

**Survey and I** 

35

 $1.144 - 1.006$ 

**Subsequent Contract** 

10 COMMON EXSTS 20 OPEN "CONST" FOR INPUT AS #1<br>30 DIM CON(23) 40 FOR I=1 TO 23 SO INPUT#1.CON(I) 60 NEXT I: CLOSE 30 REM \*\*\*\*\*\*\*\*\*\*\*\*\*\*\*\*\*\* CONVERSION CONSTANT LISTER \*\*\*\*\*\*\*\*\*\*\*\*\*\*\*\*\*\*\*\*\*\*\*\*\*\*\* 100 CLS 110 PRINT " I CON(I) DESCRIPTION VALUE" TAB (40) " I  $CDN(1)$ **DESCRIPT** 120 FOR J=3 TO 15:LOCATE J. 39: PRINT CHR\$(185):NEXT J:LOCATE 1,39: PRINT CHR\$(186) 130 LOCATE 2.1 140 PRINT STRING\$ (38.CHR\$ (205)) +CHR\$ (206) +STRING\$ (39.CHR\$ (205)) 150 LABS(1)="TO DT DTOIDTOCDDT "<br>150 LABS(2)="ML GALMM IN.HO R RO R1 " 170 LAB\$ (3)=CHR\$ (248) +"C" +CHR\$ (248) +"F" 190 LABS(4)="PSI ATM INHZONM HGTORR " 200 IF IK=10 THEN LABELS=MIDS(LABS(1),(4\*I)-3+((1)5)\*20).4):GOTO 230 210 IF IK=15 THEN LABEL\$=MID\$(LAB\$(4), (5\*(1-10))-4,5):GOTO 230 220 IF IX:15 THEN LABELS=MIDS(LABS(4),(3x(1-10))-4,5<br>230 IF IX:5 THEN LABELS=MIDS(LABS(2),(3x(1-15))-2,3)<br>230 IF IX:5 THEN CATS=CHRS(248)+"C" :GOTO 270<br>240 IF IX:15 THEN CATS=CHRS(248)+"F":GOTO 270<br>250 IF IX:15 THEN CATS=" 260 CATS="H20 RES." 270 IF 1>12 THEN LOCATE (1-10), 40 280 PRINT I TAB(7-(I)12)\*40) LABEL\$ TAB(17-(I)12)\*40) CAT\$ TAB(28-(I)12)\*40) CON  $(1)$ 290 NEXT I 300 LOCATE 15, 1: PRINT CHR\$(192)+STRING\$(37, CHR\$(196))+CHR\$(208)+STRING\$(38, CHR\$( 196) ) +CHR\$ (217) THE 16,20:PRINT "TABLE OF RAW DATA CONVERSION CONSTANTS"<br>320 LOCATE 22,25:PRINT "PRESS ANY KEY TO CONTINUE";<br>330 Q\$=INKEY\$:IF Q\$="" THEN 330 ELSE PRINT<br>340 LOCATE 22,20:PRINT SPC(50) 350 LOCATE 19.1: PRINT STRING\$ (79, CHR\$ (205)) 360 LOCATE 19.25:PRINT "CHANGE ANY CONSTANTS (Y/N)?":LOCATE 19.55<br>70 Q\$=INKEY\$:IF Q\$="Y" THEN 410 ELSE IF Q\$="N" THEN 490 ELSE 370 270 REM ============== CONVERSION CONSTANTS EDITING ROUTINE ==================== 410 LOCATE 19, 10: PRINT "INPUT I OF CONSTANT TO BE CHANGED THAN THE VALUE (STOP T **C END)"** 420 LOCATE 20.20: INPUT "I="; I\$<br>430 IF I\$="STOP" THEN 460 ELSE I=VAL(I\$)<br>440 LOCATE 20.30: INPUT "NEW VALUE="; CON(I)<br>450 LOCATE 20.20: PRINT SPC(50): GOTO 420 460 LOCATE 20, 17: PRINT "DO YOU WISH TO VIEW THE LIST AS UPDATED (Y/N)?": LOCATE 2  $0.61$ 470 Q\$=INKEY\$:IF Q\$="Y" THEN 80 ELSE IF Q\$="N" THEN 490 ELSE 470 490 REM ======================= SAVE UPDATED CONSTANTS ========================= SIG OPEN "CONST" FOR OUTPUT AS #1 520 FOR 1=1 TO 23 ICO PRINT#1.CON(I) 540 NEXT I **SSO CLOSE** 590 QS=LEFT#(EXST#,1) 500 IF Q\$="" THEN CHAIN "MENU" 510 EXST\$=RIGHT\$(EXST\$,LEN(EXST\$)-1) 520 ON VAL (25) GOTO 630, 640, 650, 660, 670, 680 -40 CHAIN "DISKLOAD" 560 CHAIN "CONVCON" 570 CHAIN "TABLE" 680 CHAIN "PLOT"

**والشركة للمقط العمرى ليبرد الم**ركب المراسمة در

.<br>1980 - The Property Control of Control of the Manual Control of the Control of the Control of the Control of T

36

.<br>Lea inte postponomento on org<mark>anizativ</mark>e in title

فاست وورشت

10 DIM OPT(20), TS(20): COMMON DT(), EXSTE 20 REM ZEEFFEREERSEERSEEREREREREREREN.<br>30 REM \*\*\*\*\*\*\*\*\*\*\*\*\*\*\*\*\*\*\*\*\*\*\*\*\*\*\*\*\*\* OUTPUT MENU 50 FOR I=1 TO 20:OPT(I)=0:NEXT I 50 CLS:LOCATE 1.10,1:PRINT "SELECT ALL OR UP TO 10 INDIVIDUAL CHANNELS FOR DISPL 70 CHS="FA DT1 TBW TRESITS2 TS4 TG8 TS0 TS10 TS12 H H20DT2 TBS TRES2TS **30 PRINT "CH.#** DESC. LISTING #" 90 FOR 1=0 TO 19 ":I TAB(13) MIDS(CH\$, 1+1\*5,5) 110 NEXT 1 120 LOCATE 4.50: PRINT " SALT BED MAP" 130 LOCATE 5.50: PRINT CHR\$(218)+STRING\$(23.CHR\$(196))+CHR\$(191) 140 FOR 1=6 TO 13:LOCATE I.SO:PRINT CHR\$(179) SPC(28) CHR\$(179):NEXT I 150 LOCATE 19.50:PRINT CHR\$(192)+STRINGS(28.CHR\$(195))+CHR\$(217) 180 LOCATE 6.51:PRINT "10  $\epsilon$  $1<sup>1</sup>$  $\sim$ 180 LOCATE 12.51: PRINT "11  $\mathbf{R}$  $\overline{z}$  $\ddot{•}$  $\tilde{a}$  $\frac{1}{200}$  LOCATE 19,51:PRINT "12 5"<br>200 LOCATE 19,51:PRINT "12 5"<br>210 LOCATE 20.50:PRINT CHR\$(179)+CHR\$(17)+STRING\$(3,CHR\$(196))+"RADIUS"+STRING\$( **J.CHR\$(196))+CHR\$(180)**  $220$  Tet 120 LOCATE 23,25:PRINT SPC(40):LOCATE 23.25:INPUT "CH.# .ALL OR STOP:":0\$<br>240 IF 0\$="ALL" THEN 280 ELSE IF 0\$="STOP" THEN 290 ELSE IF VAL(0\$)>19 THEN 230 250 LOCATE (3+VAL(0\$)), 22: FRINT I 260 OPT(I)=1+VAL(Q\$) 270 IF I=10 THEN 290 ELSE I=I+1:60TO 230<br>280 FOR I=1 TO 20:0PT(I)=I:NEXT I 290 NOPT=I+(I<>10 OR Q\$="STOP");LOCATE 23.25:PRINT "ANY CORRECTIONS (Y/N)? 300 OS=INKEYS:IF OS="N" THEN 310 ELSE IF OS="Y" THEN 50 ELSE 300 **J20 REM** FORMAT ROUTINE 340 IF DT(1.5)<1 THEN TFS=" #### " ELSE IF TP\$="C" THEN TF\$=" ##.# " ELSE TF\$=" \*\*\* THEN PFS=" ##.# " ELSE PF\$=" ###  $\frac{1}{2}$ SO IF VOL:=="1" OR VOL:=="3" THEN VF\$=" #### " ELSE VF\$="  $# ## "$ 390 DTFs="###.# " 400 GOSUB 1050 410 CLS:LOCATE 10,20:PRINT "OUTPUT TO SCREEN OR PRINTER(S/P)^":LOCATE 10.53.1 420 Q\$=INKEY\$:IF Q\$="S" OR Q\$="s" THEN 430 ELSE IF Q\$="P" OR Q\$="p" THEN 770 ELS  $\overline{z}$  420 450 CLS:PRINT SPC(30) "FILE NAME: "IN# 440 PRINT CHRS(218)+STRING\$(11.CHR\$(196))+CHR\$(210)+STRING\$(65.CHR\$(196))+CHR\$(1  $21)$ -1)<br>450 PRINT CHR\$(179) TAB(9) "+0" TAB(13) CHR\$(186)+" "1 460 IF DT(1.5)<1 THEN PRINT TAB(40) "MILLIVOLTS": ELSE IF NOPT=20 THEN PRINT LS( VAL (PR\$) } TAB(45) "DEG "+TP\$; ELSE PRINT TAB(45) "DEG "+TP\$; 470 PRINT TAB (79) CHR6 (179) 480 LOCATE 4.1:PRINT CHR\$(179)+" HRS." TAB(9) "+10" TAB(13) CHR\$(186)+TITLE\$ TAB (79) CHR# (179) 490 IF NOPT=20 THEN 500 TOO PRINT CHR3(195)+STRING:(11,CHR\$(196))+CHR\$(215)+STRING\$(65,CHR\$(198))+CHR\$(1 510 PRINT CHR\$(179)+" TIME RNG "+CHR\$(185)+C\$ TAB(79) CHR\$(179) SIO PRINT CHRS(198)+STRINGS(11,CHRS(205))+CHRS(206)+STRINGS(65,CHRS(205))+CHRS(1 530 FOR I=1 TO NT STEP 540 IF DT(I.2)=2 THEN 570<br>550 FOR J=1 TO 10:D(J)=(1-999\*(DT(1.5)<1))\*LT(I.J+2):D(J+10)=(1-999\*(DT(1,5)<1)) **S50 GOTO 530** 550 GOTO 330<br>570 FOR Jai TO 10:D(J)=(1-999\*(DT(1.5)-1))\*DT(I+1.J+2):D(J+10)=(1-999\*(DT(1.5)<1)<br>1)\*DT(1.J+2):NEXT J<br>590 FRINT CHR\$(179);<br>590 FRINT USING"##,## ":DT(I.1):<br>500 FRINT USING"# ":DT(I.2)::FRINT CHR\$(185)+" ";<br>110 629 FOR J=1 TO NOPT: K=OFT(J) SEO IF R#1 OR R#11 THEN IF R#1 THEN PRINT USING PF#:D(R): ELSE PRINT USING VF#:D 540 IF K#2 OR K#12 THEN FRINT USING DTF#:DOR): ASO IF (A. 2 AND K(II) OR (0112) THEN PRINT USING TEA:D(K); 560 IF J=10 AND NOPT>10 THEN FRINT TAB(70) CHR\$(179):PRINT CHR\$(179) TAB(9) DT(I ≥70 NEXT J 580 PRINT TAB (79) CHR\$ (179) 250 IF ((I+1) HOD (DB/(I-(NOFT=20))))=0 DHEN LOCATE COLOGERINT "PRESS ANY LEV T 2 Continue, Est to EMD FORMOUNT LOOTO 71-

ian cata

and <del>map</del>

37

**Magnesia (196** 

CO FOR J=1 TO 10:D(J)=(1-999\*(DT(1,5)(1))\*DT(I,J+2):D(J+10)=(1-999\*(DT(1,5)(1)) 154 FOR 341 110 19:0<br>151(1+1,3+2):11EXT 3<br>160 GOTO 580  $770$  FOR J=1 TO 10:D(J)=(1-999\*(DT(1,5)<1))\*DT(I+1,J+2):D(J+10)=(1-999\*(DT(1,5)<1 /\*DT(I.J+2):NEXT J 100 FRINT CHR\$ (179): 40 PRINT USING"###.## ":DT(I.1): 100 PRINT USING" # ":DT(I.2)::PRINT CHR\$(186)4" ":  $16$  LOCATE  $, 15$  $20$  FOR  $J=1$  TO NOPT:  $K=OPT(J)$ 30 IF K=1 OR H=11 THEN IF H=1 THEN PRINT USING PF\$:D(R): ELSE PRINT USING VF\$:D  $+3 + 1.2$ 40 IF K=2 OR 1-12 THEN PRINT USING DTF\$:000: 550 IF (KD2 AND FOIL) OR (8) 12) THEN FRINT USING TES:D(F); 250 IF J=10 AND NOPT210 THEN PRINT TAB(79) CHR\$(179):PRINT CHR\$(179) TAB(9) DT(1  $(1, 2)$ : " "+CHF(b (136) +" ": **70 NEXT J**  $1520$  PRINT TAB (79) CHRS (179) 350 IF ((1+1) MOD (28/(1-(NOPT=20))))=0 THEN LOCATE 23.20:FRINT "PRESS ANY KEY T CONTINUE. ESC TO END PRINTOUT":GOTO 710 T00 GOTO 720 "10 OS=INMEYS:IF OS="" THEN 710 ELSE IF OS=CHRS(27) AND O18="Y" THEN 50 ELSE IF "S=CHR\$(27) AND Q1\$="N" THEN 1190 ELSE LOCATE 8.1.0 220 NEXT I TO PRINT CHR3(192)+STRING\$(11,CHR\$(196))+CHR\$(208)+STRING\$(85,CHR\$(196))+CHR\$(2  $171$ ...<br>140 FOR I=CSRLIN TO 23:LOCATE I,1:PRINT SPACE\$(79):NEXT I<br>1750 LOCATE IS.20.0:PRINT "HIT ANY KEY TO CONTINUE. ESC TO END";<br>1150 O\$=INKEY\$:IF Q\$="" THEN 760 ELSE IF Q\$=CHR\$(27) THEN 1280 ELSE 50 ||30 OS=INKETSIIP WS="" ||REN /OV ELSE IP WS=UNITIA// ||||EN ILOV LLOL OV<br>||70 LPRINT SPC(30) "FILE NAMÉ: ";N\$<br>|780 LPRINT CHR\$(188)+STRING\$(11,CHR\$(172))+CHR\$(188)+STRING\$(65,CHR\$(172))+CHR\$(  $0041$ 790 LPRINT CHR\$(181) TAB(9) "+0" TAB(13) CHR\$(181)+" ": BOO IF DT(1.5)<1 THEN LPRINT TAB(40) "MILLIVOLTS"; ELSE IF NOPT=20 THEN LPRINT L 1(VAL (PRS)) TAB(45) "DEG "+TPS; ELSE LPRINT TAB(45) "DEG "+TPS; 310 LPRINT TAB (79) CHRS (202) 320 LPRINT CHR\$(181)+" HRS." TAB(9) "+10" TAB(13) CHR\$(181)+TITLE\$ TAB(79) CHR\$( 202) 330 LPRINT CHR3(189)+STRING\$(11,CHR\$(172))+CHR\$(189)+STRING\$(65,CHR\$(172))+CHR\$( 2061 40 LPRINT CHR\$(181)+" TIME RNG "+CHR\$(181)+C\$ TAB(79) CHR\$(202) 850 LPRINT CHR\$(189)+STRING\$(11,CHR\$(172))+CHR\$(189)+STRING\$(55,CHR\$(172))+CHR\$(  $-363$  $-50$  FOR  $1=1$  TO NT STEP 2 B70 IF DT(I.2)=2 THEN 900 330 FOR J=1 TO 10:D(J)=(1-999\*(DT(1.5)<1))\*DT(I.J+2):D(J+10)=(1-999\*(DT(1.5)<1))  $*DT(1+1, J+2):NEXT$  J 390 BOTO 910 200 FOR J=1 TO 10:D(J)=(1-999\*(DT(1,5)<1))\*DT(I+1,J+2):D(J+10)=(1-999\*(DT(1,5)<1<br>->\*DT(I,J+2):NEXT J<br>->\*DT(I,J+2):NEXT J "IO LPRINT USING"###.## ":DT(I.1);<br>"IO LPRINT USING"###.## ":DT(I.2);:LPRINT CHR\$(191)+" ":  $-40$  FOR J=1 TO NOPT: K=OPT(J) "30 IF K=1 OR K=11 THEN IF K=1 THEN LPRINT USING PF\$:D(K): ELSE LPRINT USING VF\$  $20022$ GO IF K=2 OR K=12 THEN LPRINT USING DTF4:D(K): F70 IF (KD2 AND K(11) OR (KD12) THEN LPRINT USING TF\$:D(K); PEO IF J=10 AND NOPT>10 THEN LPRINT TAB(79) CHR\$(202):LPRINT CHR\$(191) TAB(9) DT  $1+1$ .2):" " -CHR\$ (181) +" "; FRO NEXT J 1000 LPRINT TAB(79) CHR\$(202) 1010 NEXT I  $1020$  LPRINT CHR\$(173)+STRING\$(11.CHR\$(172))+CHR\$(173)+STRING\$(65.CHR\$(172))+CHR\$  $(174)$ 1030 GDTD 750 1040 END ICSO REM 1060 REM SUBROUTINE FOR TITLE LINE 1970 REM 1080 L\$(0)=" PRES":L1\$(0)=" H20" 090 IF NOPT=20 THEN 1210  $:100$  TITLES="  $110$  T\$(1)=L\$(VAL(PR\$));T\$(11)=LI\$(VAL(VOL\$))  $120$  T#(2)=" DT1":T#(12)=" DT2"  $1150$  Ts(3)=" TBU":Ts(13)=" TB3"<br>1150 Ts(3)=" TBU":Ts(13)=" TB3"<br>1140 Ts(4)=" TR1":Ts(14)=" TR2"  $1150$  Ts(J)=" TS"+MIDs(STR\$(1+2%(J-5)),2,2):T\$(J+10)=" TS"+MID\$(STR\$(2%(J-4)),2,2<br>1150 Ts(J)=" TS"+MIDs(STR\$(1+2%(J-5)),2,2):T\$(J+10)=" TS"+MID\$(STR\$(2%(J-4)),2,2 1170 FOR J=1 TO NOPT  $120$  TITLE+=TITLE++LEFT\$((T\$(OPT(J))+" )  $(9)$ , 5-((OFT(J)=1) OF (OFT(J)=11))) 190 NEXT J .200 GOTO 1230 L210 IF DT(112) ) THEN TITLE\$#""PAVOL" ELSE TITLE\$#" "AL18.VAL.WOL\$}"<br>122 MITLE\$#TITLE\$#" DT THE TRE TRE TS TS T2 TD TR<br>1477 REM CHARLES HUMBER HANDS  $TT$ Chathrill commisted and call

**COMMODERATION** 

 $3\%$ 

```
1040 END
  1050 REM
  1050 REM
                       SUBROUTINE FOR TITLE LINE
  1070 REM
  1080 L$(0)=" PRES":L1$(0)=" H20"
  1999 IF NORT-20 THEN 1210
 1100 TITLE1=" "<br>(110 Tr(1)=L4(VAL(PR$));T#(11)=L1$(VAL(VDL$))<br>(120 Ts(2)=" DT(";T$(12)=" DT2"<br>(130 Ts(2)=" TE(";T$(13)=" TEC"<br>(140 Ts(4)=" TE(";T$(14)=" TEC"<br>(120 To(4)=" TE("10)<br>(120 To(3)=" TS"+MID$(STR$(1+2$(J-5));2;2)
  1170 FOR J=1 TO NOFT
  1180 TITLES=TITLES+LEFT$((TC(OFT(3))+"
                                          ").5-(OPT(J) = 1) OR (DPT(J)=(1)))
  1190 NEXT J
  1200 GOTO 1200TS"1230 REM
 LESO REM ":FOR J=1 TO (NOFT+10*(NOPT=20))<br>1250 C$=C$+LEFT$(" "+STR$(OFT(J)-1)+"
                                       \frac{1}{2}".a-((OPT(J)=2) OR (OPT(J)=12)))
  1260 NEXT J
  1270 RETURN
 1340 DN VAL (CS) GOTO 1350,1360,1370,1380,1390,1400<br>1340 DN VAL (CS) GOTO 1350,1360,1370,1380,1390,1400<br>1350 CHAIN "DISKLOAD"
 1370 CHAIN "CONVERT"
 1390 CHAIN "TABLE"
 1400 CHAIN "PLOT"
```
العجوجا

مسارحهم وورعاء أرابت

 $3\%$ 

.<br>Samaning

and in

10 DIM T#(20), OPT(20): I=0 20 CLS: KEY OFF: CLOSE 30 DEFINT I-K 40 COMMON DT(), EXST\$, NT. PR\$, VOL\$, TP\$.L\$() wy new transactional composition of the contraction of the second state of the second state of the second of t<br>60 REM <del>the second second second second</del> RANGE DATA the second second second second second 80 CLS:LOCATE 10, 34: PRINT "RANGING PLOT" 90 DIM MAXY(20), MINY(20):M1=0:M2=0 100 FOR I=1 TO NT: IF M1=1 AND M2=1 THEN 190 110 IF DT(1,2)<2 AND MI=0 THEN 120 ELSE IF M2=0 GOTO 150 ELSE 180 120 FOR J=1 TO 10:MINY(J)=DT(I.J+2):MAXY(J)=DT(I.J+2):NEXT J 130 MINT(1)=DT(I,1):MAXT(1)=DT(I,1) 140 M1=1:GOTO 180 150 FOR J=11 TO 20:MINY (J)=DT(I,J-8):MAXY (J)=DT(I,J-8):NEXT J 160 MINT(2)=DT(I,1):MAXT(2)=DT(I,1)  $170$   $M2 = 1$ 180 NEXT I 190 FOR I=1 TO NT: I1=1-(DT(I,2)>1): JJJ=-10\*(DT(I,2)>1) The Fig. 1-1.10 Niarration (1.2) straighter (1)<br>200 IF DT(I,1) SMAXT(II) THEN MAXT(II)=DT(I,1)<br>220 FOR  $\frac{1-3}{2}$  TO 12 230 JJ=JJJ+J-2 240 IF MAXY(JJ)<DT(I.J) THEN MAXY(JJ)=DT(I,J)<br>250 IF MAXY(JJ)<DT(I.J) THEN MINY(JJ)=DT(I,J) 260 NEXT J 270 LOCATE 12,33:PRINT "COMPLETED:";:COLOR 15:PRINT USING"###.#":100\*I/NT;:PRINT 280 NEXT I CO CLS:LOCATE 10.20:PRINT "PICK THE TYPE OF PLOT:" 330 LOCATE 12.22:PRINT "1. SELECTED VARIABLES VS TIME"<br>340 LOCATE 14.22:PRINT "2. PAIRED VARIABLES"<br>250 LOCATE 14.22:PRINT "3. CONTOUR OF SALT TEMPERATURES"<br>360 LOCATE 20.25:PRINT "ESC TO RETURN TO MAIN MENU"<br>320 LOCATE 10 OUTFUT MENU 420 FOR I=1 TO 20:OPT(I)=0:NEXT I THE CUSTING OF THE TREAT OF THE CHANNELS TO BE PLOTTED"<br>140 CHa="PA DT1 TBN TRESITS1 TS3 FS5 TS7 TS9 FS11 H H2OOTI FRA TRESCT<br>32 TS4 TS6 TS8 TS10 TS12 "<br>"The Tame TS8 TS10 TS12" 150 PRINT "CH.# DEEC. **LISTING 3"** 480 NEXT I 490 LOCATE 4.30: PRINT " SALT BED HOP" SOU LOCATE S. SO: PRINT CHR#(218) +STPING#(22.CHR#(196) ++CHR#(191) 510 FOR I=6 TO IB:LOCATE I.CO:PRINT CHR\$(1"@) GPC(23) (19(6(17@):NEXT ( S20 LOCATE 19, SO: PRINT CHR&(192) +STRINGS(23, CHR&(198) : +CHR&(217) 540 LOCATE 9.51: PRINT "  $2<sup>n</sup>$ 550 LOCATE 12.51: PRINT "11 SSO LOCATE 12.51:FRINT "11" 9 - 4"<br>560 LOCATE 13.51:FRINT "12" - 5"<br>570 LOCATE 13.51:FRINT "12" - 5"<br>590 LOCATE 20.50:FRINT CHRE(179)+CHRE(17)+STRINGE(3.5NRE(196))+"PADIUS"+STRINGE)  $\mathbf{G}$ रिकाम

40

```
PLOT
```
120 FOR 0 11 TO 20:MIN/(J)=DT(1.J-O):MAXY(J)=DT(1.J-B):NEXT J 160 MINT(2)=DT(I,1):MAXT(2)=DT(I,1) 170 M2-1 180 NEXT I 170 FOR I=1 TO NT: I1=1-(DT(I,2) (1): JJJJ=-10\*(DT(I,2) (1) 200 IF DT(I, I) MAXT(II) THEN MAXT(II)=DT(I,1)<br>210 IF DT(I,1) MINT(II) THEN MINT(II)=DT(I,1) 220 FOR J=3 TO 12  $230 \text{ JJ} = 331 + 1 - 2$ 250 IF MINY(JJ) OT(I,J) THEN MAXY(JJ)=DT(I,J)<br>250 IF MINY(JJ) OT(I,J) THEN MINY(JJ)=DT(I,J) 260 NEXT J 270 LOCATE 12.33:PRINT "COMPLETED:"::COLOR 15:PRINT USING"###.#";100\*I/NT::FRIN "X":COLOR 7 230 NEXT I 300 REM =========================== PLOT SELECT ================================= CLS:LOCATE 10.20:PRINT "PICK THE TYPE OF PLOT:" 50 LOCATE 12.22:PRINT "1. SELECTED VARIABLES VS TIME" 300 COCATE 13.22:PRINT "2. PAIRED VARIABLES"<br>250 LOCATE 13.22:PRINT "3. CONTOUR OF SALT TEMPERATURES" 360 LOCATE 20, 23: PRINT "ESC TO RETURN TO MAIN MENU" 370 LOCATE 10.42.1:23=INKEY\$:IF ZS=CHRS(27) THEN PRINT "RETURN TO MENU".<br>380 IF Z3=CHR\$(27) THEN CHAIN"MENU" ELSE IF Z\$="1" OR Z\$="2" OR Z\$="3" THEN 420 ELSE 370 400 REM OUTPUT MENU 420 FOR 1=1 TO 20:OPT(I) =0:NEXT I 430 CLS:LOCATE 1,25, 1: PRINT "SELECT CHANNELS TO BE PLOTTED" 440 CH3="PA DT1 TBW TRESITS1 TS3 TS5 TS7 TS9 TS11 H H2ODT2 TBS TRESC:<br>S2 TS4 TS6 TS8 TS10 TS12 " 450 PRINT "CH.# DESC. LISTING #" 450 FOR 1=0 TO 19<br>470 FRINT " ";I TAB(13) MIDS(CHS, 1+1:5,5) 480 NEXT I 490 LOCATE 4.50: PRINT " SALT BED MAP" 509 LOCATE 5.50: PRINT CHR# (219) +STRING# (29. CHR# (196) ) +CHR# (191) S10 FOR 1=6 TO 18:LOCATE I.SO:PRINT CHR\$(179) SPC(23) CHR\$(179):NEXT I S20 LOCATE 19.50:PRINT CHRS(179) SPC(28) CHR\$(179):<br>530 LOCATE 19.50:PRINT CHRS(192)+STRING=(20.CHR\$(196))+CHR\$(217)<br>530 LOCATE 6.51:PRINT "10 = 1"<br>540 LOCATE 9.51:PRINT "11 = 2" 560 LOCATE 15.51: FRINT " 9  $4$ <sup>\*\*</sup> 570 LOCATE 13.51: PRINT "12 E. 580 LOCATE 20.50: FRINT CHR\$(179)+CHR\$(17)+STRING\$(3,CHR\$(196))+"RADIUS"+STRING= 3. CHR\$ (196) ) +CHR\$ (180) 590 ON VAL(Z3) GOTO 600,700,800  $600 I = 1$ 610 LOCATE 23.25: PRINT SPC(40): LOCATE 23.25: INPUT "CH. # , ALL OR STOP: ": QS 520 IF 01="ALL" THEN 660 ELSE IF 01="STOP" THEN 670 ELSE IF VAL (01) >19 THEN 610 630 LOCATE (C+VAL(0\$)), 22: PRINT I 640 OPT (I) = 1 + VAL (Q\$) 650 IF I=10 THEN 670 ELSE I=1+1:60TD 610<br>660 FOR I=1 TO 20:0PT(I)=1:NEXT I 670 NOPT=I+(I<>10 OR Q\$="STOP"):LOCATE 23.25:PRINT "ANY CORRECTIONS (Y/N)? 680 0\$=INKEY\$:IF 0\$="N" THEN SIO ELSE IF 0\$="Y" THEN 420 ELSE 680 690 GOTO 010 700 I=1:LLt(0)="X":LL\$(1)="Y" 710 LOCATE 27.25:PRINT "SELECT Y":RIGHT\$(STR\$((1+I)\2).1):" THEN X"+RIGHT\$(STR\$)<br>(1+I)\2).1):" (STOP TO END);<br>720 LOCATE 23.57:INPUT".05 720 IF 03="STOP" THEN 770 ELSE IF VAL(C3):19 THEN 710<br>720 IF 03="STOP" THEN 770 ELSE IF VAL(C3):19 THEN 710<br>740 LOCATE (3+VAL(C3)),22:PRINT LL3(I MOD 2)+RIGHT\$(STR\$((1+I)\2),1)  $750,0$   $97(1) = 1 + 94L(00)$ 760 IF 1=10 THEN 770 ELSE I=I+1:60TO 710 770 NOPT=I+(I) 10 OR 03="STOP"):LOCATE 23.25:PRINT "ANY CORRECTIONS (Y/N)" 780 DB=INKEY\$:IF O\$="N" THEN 810 ELSE IN O\$="Y" THEN 420 ELSE 780 790 GOTO 870 300 CLS:COLOR 23:LOCATE 10.20.0:PRINT "THIS OPTION IS NOT YET AVAILABLE":FOR IS TO SODO: NEXT: COLOR 7: GOTO 320 810 IF IS="1" THEN 820 ELSE 870 820 MAXY=MAXY(OPT(1)); MINY=MINY(OPT(1)); MAXX=MAXT(1); MINX=MINT(1) 330 FOR 1-2 TO MORT 340 IF MAXY MAXY (OPT(I)) THEN MAXY-MAXY (OPT(I)) 250 IF MINY MINY (OPT(I)) THEN MINY=MINY (OPT(I)) 360 MEXT I: GOTO 950 370 IF Z\$="2" THEN 880 ELSE J20 379 IF 29-22 THEN GOV CLOC 220<br>890 MAXY=MAXY(DFT(1)):MINY=MINY(DFT(1)):MAXX=MAXY(DFT(2)):MINX=MINY(DFT(2))<br>990 FDR I=3 TO NOFT ITEP 2<br>900 IF MAXX:MAXY(OFT(1+1)): THEN MAXX=MAXY(OFT(1+1)) 910 IF WINKSMINY(OPT(I+1)) THEN MINX=MINY(OPT(I+1)) 720 IF MAXY MAXY (OPT (I) - THEN MAXY=MAXY (OPT (I)) PCO IF MINY MINY (OPT(I)) THEN MINY=MINY (OPT(I))  $4<sup>1</sup>$ 

770 NORT=I+(I)>10 OR 01="STOP"):LOCATE 23.25:PRINT "ANY CORRECTIONS (Y'N)= 780 DEBINKEYS: IF OS="N" THEN G10 ELSE IF OS="Y" THEN 420 ELSE 780 790 GOTO 970 800 CLS:COLOR 23:LOCATE 10.20, 0: FRINT "THIS OFTION IS NOT YET AVAILABLE": FOR 1=1 TO SOOO: NEXT: COLOR 7: GOTO 320 810 IF Z\$="1" THEN 820 ELSE 870 320 MAXY=MAXY(OPT(1)):MINY=MINY(OPT(1)):MAXX=MAXT(1):MINX=MINT(1) 830 FOR I=2 TO NOPT 840 IF MAXY<MAXY(OPT(I)) THEN MAXY=MAXY(OPT(I)) 850 IF MINY MINY (OPT(I)) THEN MINY=MINY (OPT(I)) 860 NEXT I: GOTO 950 870 IF Z\$="2" THEN 880 ELSE 320 890 MAXY=MAXY(OPT(1)):MINY=MINY(OPT(1)):MAXX=MAXY(OPT(2)):MINX=MINY(OPT(2)) 890 FOR I=3 TO NORT STEP 2<br>990 FOR I=3 TO NORT STEP 2<br>900 IF MAXX<MAXY(OPT(I+1)) THEN MAXX=MAXY(OPT(I+1)) 910 IF MINX>MINY(OPT(I+1)) THEN MINX=MINY(OPT(I+1)) 920 IF MAXY<MAXY(QPT(I)) THEN MAXY=MAXY(QPT(I)) 930 IF MINYSMINY (OPT(I)) THEN MINY=MINY (OPT(I)) 940 NEXT I 950 CLS:LOCATE 10.20:PRINT "THE DEFAULT LIMITS ON THIS PLOT ARE:" THE CONTROL OF PRINT "X AXIS:";MINX;" TO ";MAXX<br>770 LOCATE 11,25:PRINT "X AXIS:";MINX;" TO ";MAXX 980 LOCATE 19.25: PRINT "DO YOU WISH TO CHANGE ANY OF THESE VALUES?"<br>980 LOCATE 20.30: PRINT "1) CHANGE NEITHER" 1000 LOCATE 21.30:PRINT "2) CHANGE BOTH"<br>1000 LOCATE 21.30:PRINT "2) CHANGE BOTH"<br>1010 LOCATE 23.30:PRINT "3) CHANGE ONLY THE Y AXIS"<br>1020 LOCATE 23.30:PRINT "4) CHANGE ONLY TIME AXIS" 1030 LOCATE 19,67,1:0\$=INKEY\$:IF Q\$="1" THEN 1040 ELSE IF Q\$="2" OR 0\$="3" OR 0: ="4" THEN GOSUB 1830 ELSE 1030 1040 GOSUB 1610 'DRAW GRID 1050 ON VAL(Z\$) GOTO 1060,1170 1060 FOR J=1 TO NOPT<br>1070 FOR I=1 TO NT 1080 IF OPT(J)>10 AND DT(I,2)>1 THEN YP=DT(I,OPT(J)-8):XP=DT(I,1):GOTO 1110<br>1090 IF OPT(J)<11 AND DT(I,2)<2 THEN YP=DT(I,OPT(J)+2):XP=DT(I,1):GOTO 1110 1100 GOTO 1140 1110 X=56+((XP-MINX)/(MAXX-MINX))\*560 1120 Y=164-((YP-MINY)/(MAXY-MINY))\*152 1130 IF XK639 AND YK164 AND XX56 AND YBB THEN CIRCLE (X.Y), J 1140 NEXT I 1150 NEXT J 1160 6070 1290 1170 FOR  $J=1$  TO NOPT STEP 2<br>1180 FOR I=1 TO NT Ę 1190 IF OPT(J)<11 AND OPT(J+1)<11 AND DT(I,2)<2 THEN YP=DT(I,2+OPT(J));XP=DT(I,1 +OPT(J+1)): GOTO 1240 1200 IF OPT(J)<11 AND OPT(J+1)>10 AND DT(I,2)<2 AND DT(I+1,2)>1 THEN YP=DT(I,2+0 PT(J)):XP=DT(I+1,OPT(J+1)-8):GOTO 1240 1210 IF OPT(J)>10 AND OPT(J+1)<11 AND DT(I.2)>1 AND DT(I-1.2)<2 THEN YP=DT(I.OPT  $(J)-9$ : XP=DT(I-1, OPT(J+1)+2): GOTO 1240 1220 IF OPT(J)>11 AND OPT(J+1)>11 AND DT(I,2)>1 THEN YP=DT(I,OPT(J)-9);XP=DT(I,C PT(J+1)-8): GOTO 1240 1230 GOTO 1270 1240 X=56+((XP-MINX)/(MAXX-MINX))\*560 1250 Y=164-((YP-MINY)/(MAXY-MINY))\*152 1250 IF XK639 AND YK164 AND XD56 AND YDB THEN CIRCLE (X.Y), 1+.5% (J-1) 1270 NEXT I 1290 NEXT J 1299 GDSUB 1370 **ITITLE LINE ROUTINE** 1000 LOCATE 1,05-LEN(NS)/2:PRINT "FILE NAME: "+NS<br>1010 LOCATE 23, (40-LEN(TITLES)/2):PRINT TITLES 1320 03=INKEY\$:IF 03="" THEN 1320 ELSE IF 03=CHR\$(27) THEN CHAIN"MENU" 1550 SSM \*\*\*\*\*\*\*\*\*\*\*\*\*\*\*\*\* SUBROUTINE FOR TITLE LINE \*\*\*\*\*\*\*\*\*\*\*\*\*\*\*\*\*\*\*\*\*\*\*\* 1370 L\$(0)=" PRES":LI\$(0)=" H20" 1386 TI/LES=" " 1390 TE(1)=L5(VAL(PRE)):TB(11)=L13(VAL(VOL3))<br>1400 T8(2)=" DT1":TB(12)=" DT2"<br>1410 T\$(3)=" TBW":TE(13)=" TB3"  $1420$   $78(4) =$   $TR1"$ ;  $TE(14) =$   $TR2"$ 1942 - 8397<br>1470 FBR Je5 TD 10<br>1440 TS(J)=" TS"+MID\$(STR\$(1+2%(J-S));IL2):T\$(J+10)=" TS"+MID\$(STR\$(2%(J-4));2L 1950 IF 28="2" THEN 1510 1460 FOR J=1 TO NOPT 1470 TITLET=TITLE#+LCFT\$((T\$(OPT(J))+" "),  $\phi$  = ((OPT(J)=1) OR (OPT(J)=11))) 1430 NEXT J 1490 TITLE#=TITLE#+"VS TIME (IN HOURS)" 1500 RETURN 1510 FOR J=1 TO MOPT STEP I 1520 TITLES=TITLES+LEFT#((T#(OPT(J))+" ").5-((OPT(J)=1) OR (OPT(J)=11))) 1500 TITLES=TITLES+" VS " 1540 TITLES=TITLES+LEFTS((TE(OPT(J+1))+" )  $11.6 + (OPT(J+1) = 1)$  OR (OPT(J+1)=11 42 with the end of the control of the property product of the control of the control of the control of the control of the control of the control of the control of the control of the control of the control of the control of th **CONFIDENTIAL COMMUNICATION** CONTINUES AND DESCRIPTION OF A STATISTIC CONTINUES.

asy's an or erecommendation make a simple develop

فالحقابية والأسادة والمقادات والربيعية فالروادية القارر السابين والمتاريخ  $T(J)$ ):XP=DT(1+1,0PT(J+1)-8):GOTO 1240 (210 IF COT(3) 10 AND OPT(3+1) 11 AND DT(1,2) 1 AND DT(1-1,2) (2 THEN YP=DT(1.0PT  $-3$   $-8$ ) : XF=DT (1-1, OPT (J+1) +2) : 60TO 1240 1220 IF OPT(3) 11 AND OFT(3+1) 11 AND DT(1,2) 1 THEN YF=DT(1,0PT(3)-9):XP=DT(1.0  $(1(3+1)+8)$ : GOTO 1240 1200 GOTO 1279 :240 X=56+((XP-MINX)/(MAXX-MINX))\*560 TER VELGEN ON HINAY HERRICANS<br>1250 YE164-((YF-MINY)/(MAXY-MINY))\*152<br>1260 IF XK639 AND YK164 AND X256 AND Y28 THEN CIRCLE (X.Y),1+.5+(J-1) 270 NEXT I DRO NEYT 3 1299 BOSUB 1370 **TITLE LINE ROUTINE** 1300 LOCATE 1.35-LEN (NS) / DIFF INT "FILE NAME: " +NS C10 LOCATE 27. (40-LEN(TITLE:) /2) : FRINT TITLE: :320 Desinkersin Des"" Then 1320 ELSE IF Deschracz? Then Chainmanu"<br>:330 Screen 0.0.0.0.070 320 (350 REM \*\*\*\*\*\*\*\*\*\*\*\*\*\*\*\*\*\* SUBROUTINE FOR TITLE LINE \*\*\*\*\*\*\*\*\*\*\*\*\*\*\*\*\*\*\*\*\*\*\*\*\*\* 1370 L\$ (0)=" FFED":L1\$(0)=" H20" ISSG TITLE\*="" 1390 T\$(1)=L\$(VAL(PR\$)):T\$(11)=L1\$(VAL(VOL\$))  $(400 \text{ Ts}(2) = 7 \text{ T1} + 1 \text{ s}(12) = 7 \text{ T2}$ 1410 T6(3)=" TBU":T6(13)=" TB3"<br>1420 T6(4)=" TRU":T6(14)=" TR2" 1947 | 1957 | 1957 | 10.<br>1450 | FOR J=5 | 10. 10.<br>1440 | T\$(J)=" | TS"+MID\$(STR\$(1+2\*(J=5)), 2, 2): T\$(J+10)=" | TS"+MID\$(STR\$(2\*(J=4)), 2, 2 1377 J<br>1450 IF 29="2" THEN 1510  $1460$  FOR  $J=1$  TO NOPT 1470 TITLES=TITLES+LEFT\$((T\$(OPT(J))+" ").6- $(OPT(J) = 1)$  OR  $(OPT(J) = 11))$ 1480 NEXT J 1490 TITLES=TITLES+"VS TIME (IN HOURS)" 1500 RETURN 1510 FOR J=1 TO NOPT STEP 2 IS20 TITLES=TITLES+LEFT\$((T\$(OPT(J))+" "),  $6 - ((OPT(J) = 1) OR (OPT(J) = 11))$ 1530 TITLES=TITLE#4" VS " 1540 TITLES=TITLES+LEFTS((T\$(OPT(J+i))+" ").6- $(OPT(3+1)=1)$  OR (OPT(3+1)=11  $(3.3.3)$ 1550 IF J+1<>NORT THEN TITLES=TITLES+" AND " :560 NEXT J +570 RETURN 1510 SCREEN 2 1520 LINE(55.4)-(56.164);LINE-(616,164) 1830 FOR J=4 TO 184 STEP 18:LINE(54,J)-(58,J):NEXT J 1640 FOR 1=55 TO 616 STEP S6:LINE(1,162)-(1,164):NEXT I<br>1650 FOR J=4 TO 164 STEP 16 1660 FOR 1=56 TO 616 STEP 8 1670 PBET (I.J):NEXT I:NEXT J 1680 FOR 1=56 TO 616 STEP 56 1890 FOR J=33 TO SIG STEP 4 1710 L=1+INT (LOG (MAXX) /LOG (10)) :L=L-(L<1) 1720 TIMEFMTS=STRING\$(L."#")+".####" ITO TIMEFMT#=LEFT#(TIMEFMT#.5) 1740 FOR X=1 TO 75 STEP 7:LOCATE 22.X: PRINT USING TIMEFHTS: MINX+(MAXX-MINX) \*(X-5  $770$ : NEXT  $\neq$ 1750 L=1+INT (LOS (MAXY) /LOS (10)) :L=L-(L(1) 1760 YEMTS=STRINGS (L. "#") +", #####" 1770 YEMTS=LEFT\$(YEMT\$.a) 1780 FOR Y=, TO II STEP D:LOCATE Y.1:PRINT USING YENT@:MAXY-((MAXY-MINY) \*(Y-1)/2 **OF ENEXT Y** 1790 RETURN 1910 REM \*\*\*\*\*\*\*\*\*\*\*\*\*\*\*\*\*\*\*\*\*\*\*\* EDIT PLOT LIMITS \*\*\*\*\*\*\*\*\*\*\*\*\*\*\*\*\*\*\*\*\*\*\*\*\*\*\*\*\*\* 1850 IF 0\$="4" GOTO 1860 1800 IF 09-1- GOTO 1880<br>1840 CLS:LOIATE 1.1:FRINT "Y AXIS:":MINY:" TO ":MAXY:LOCATE 10.30:INFUT "MIN Y.<br>MAX Y:".MING.MAXY "CHANGE Y MAX Y:".MINS.MAXY "CHANGE Y 1350 CLS 1870 LOCATE 2.1:SRINT "TIME":MINX:" TO ":MAXX:LOCATE 11.30:INPUT "MIN TIME. MAX 1380 RETURN

the amount of the state of the property of the state of the state of the state of the state of the state of the

 $43$ 

graves a  $\sim 10^{-10}$ 

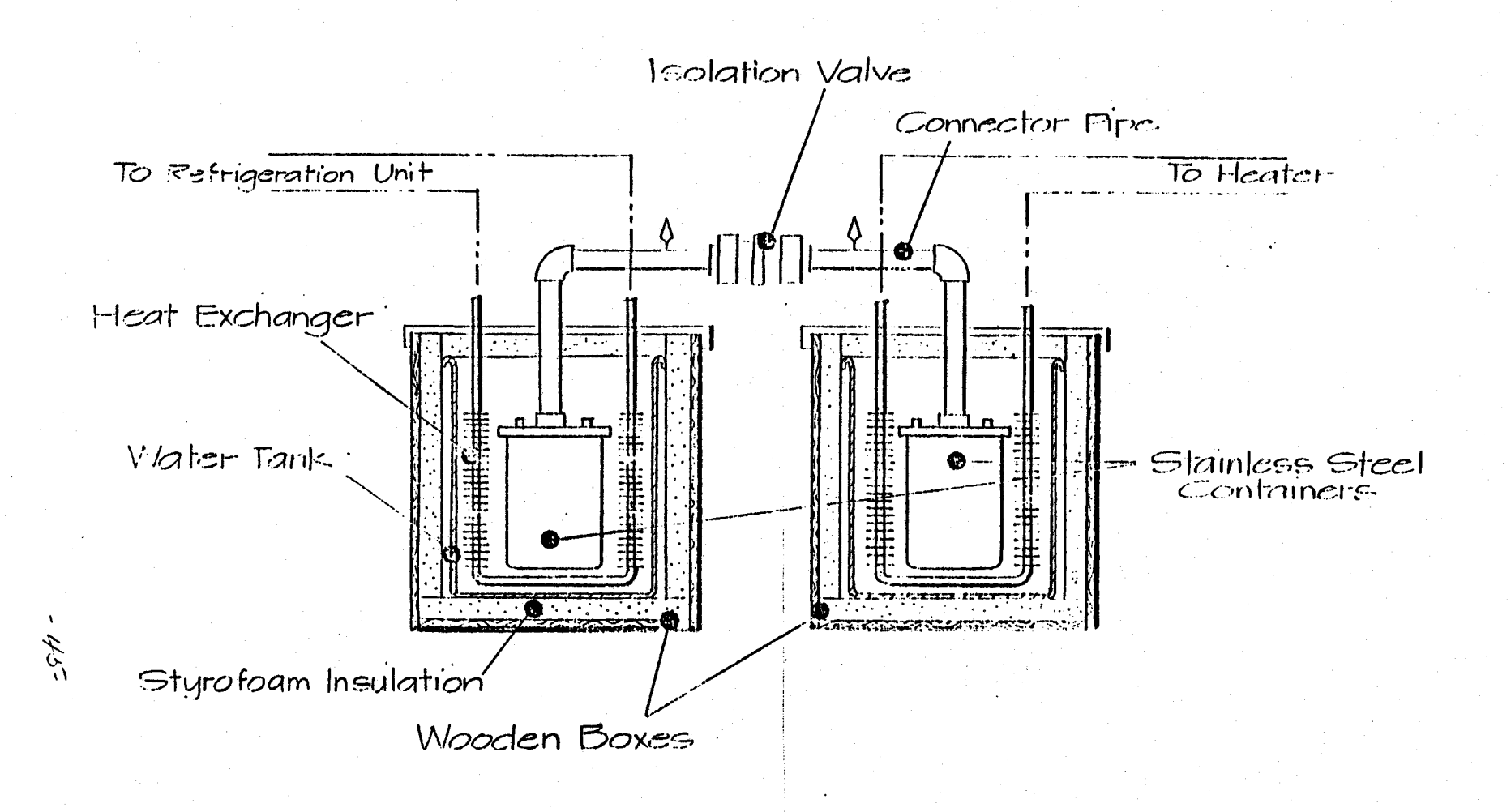

THE TEST VEHICLE FIGURE 2

750,700

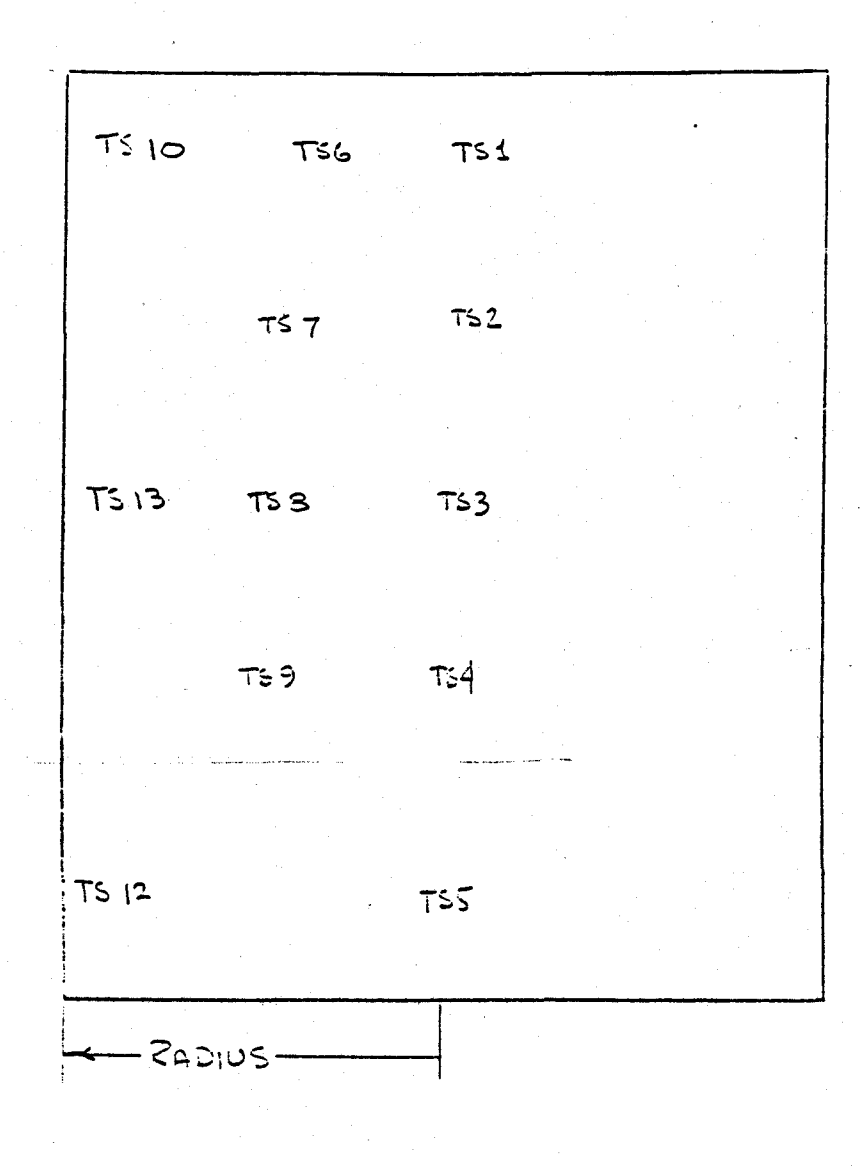

PRUTOTYPE 1 TEMPERATURE PIOSES

FIGURE 3

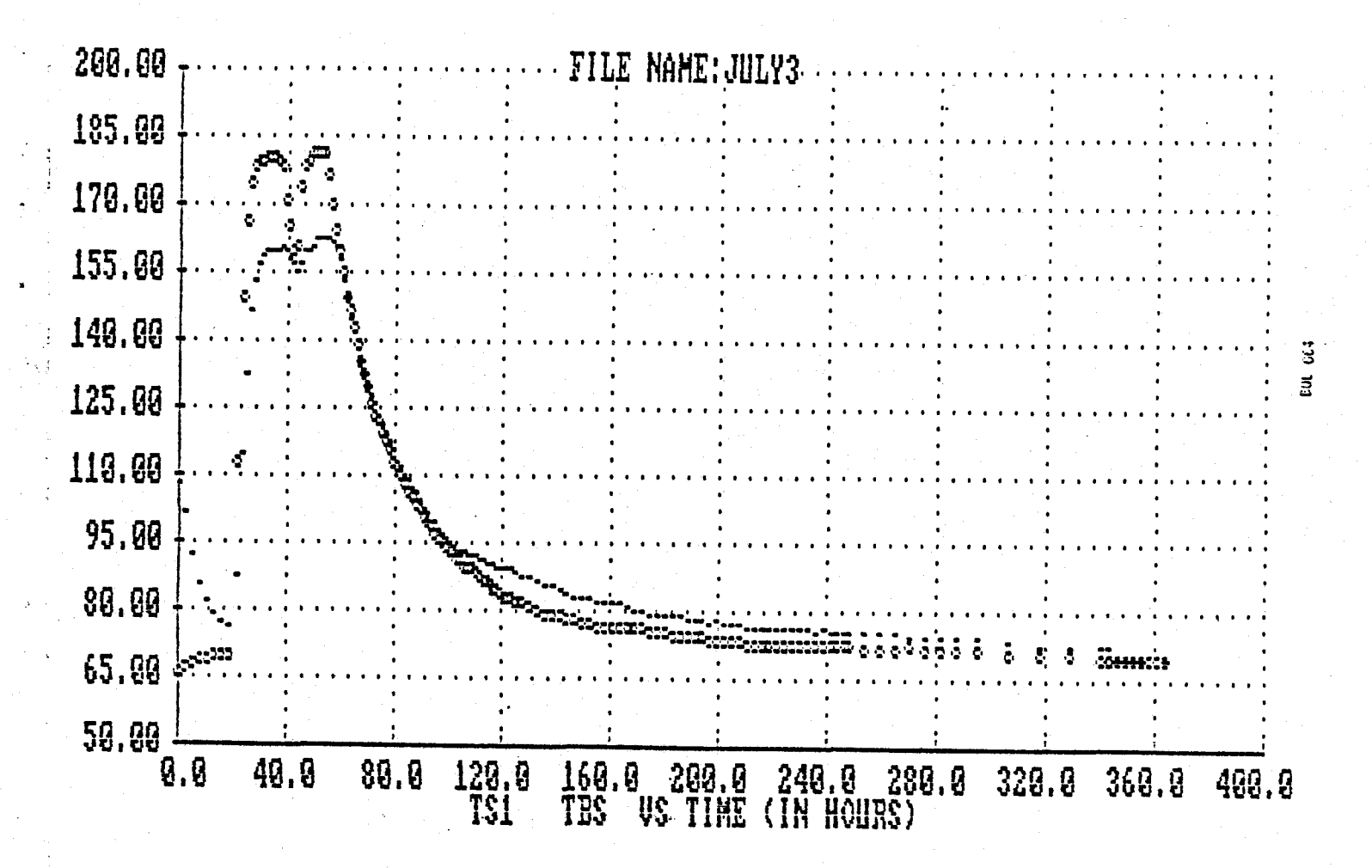

FIGURE  $4a$ 

TEMPER ATURE MS  $\overline{\mathbb{Z}}$  [N]/ $\overline{\mathbb{Z}}$ 

> $\Xi$ œ,

190.00  $\cdots \cdots$  FILE NAME: JULY3  $\cdots$ 185.00 .  $\ddot{ }$ 180.00 175.88 170.00 165.00 160.00  $\ddot{s}$  $\overline{\mathbf{g}}$ 155.00  $\mathbf{S}^{\prime}$ 150.00  $\mathcal{L}_{\mathbf{r}}$ 145.00 УŠ. 149.99  $\frac{35.00}{151}$ 25.90 30.00 49.00 45.00 50.00 55.00<br>TBS VS TIME (IN HOURS) 20.00 60.00 65.00 78.88

# FIGURE 4b

TEMPERATIZE VE. TIME

**BUL 064** 

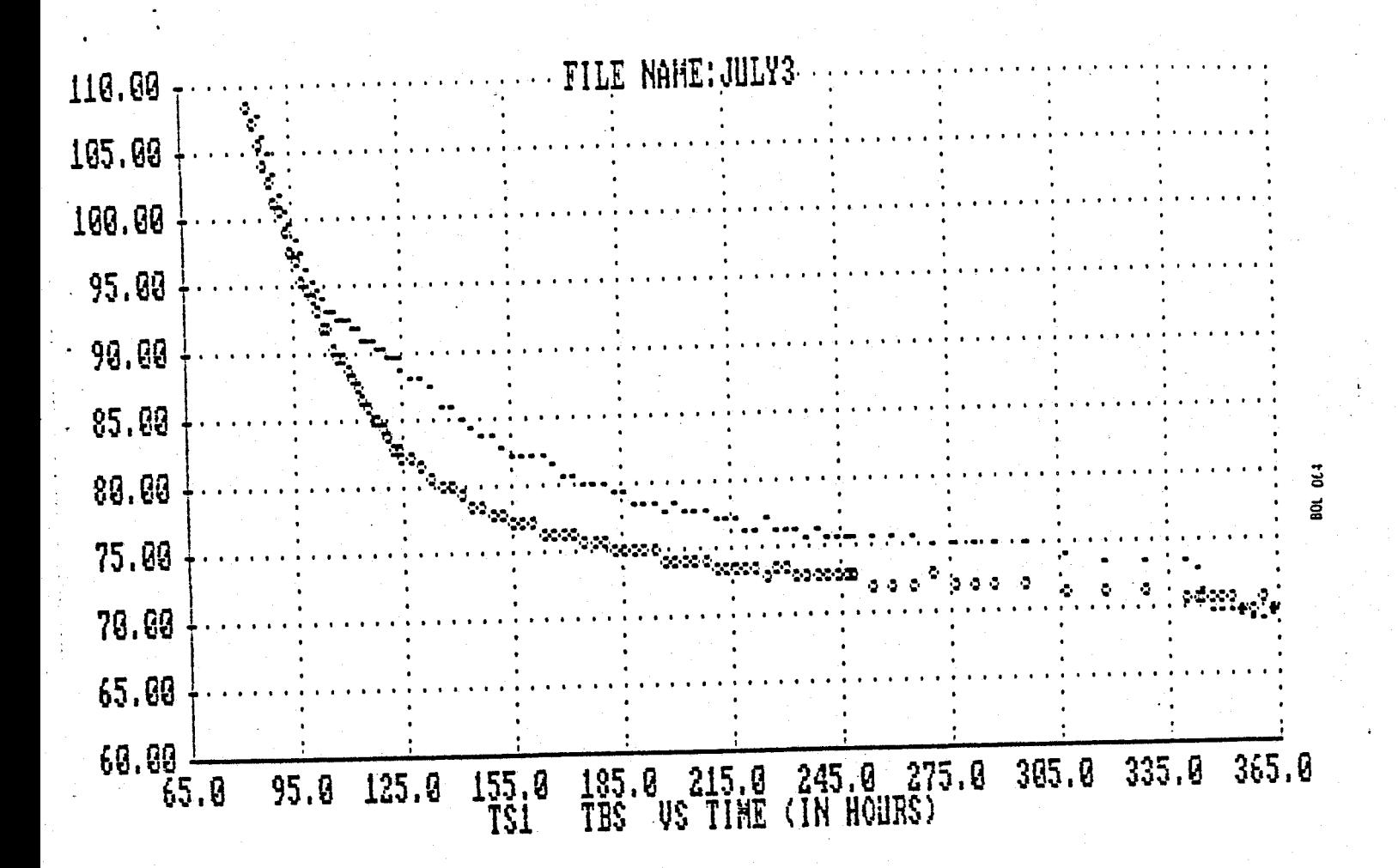

FIGURE 40

TEMPERATURE VS TIME

 $\Xi$ ΡÎ,

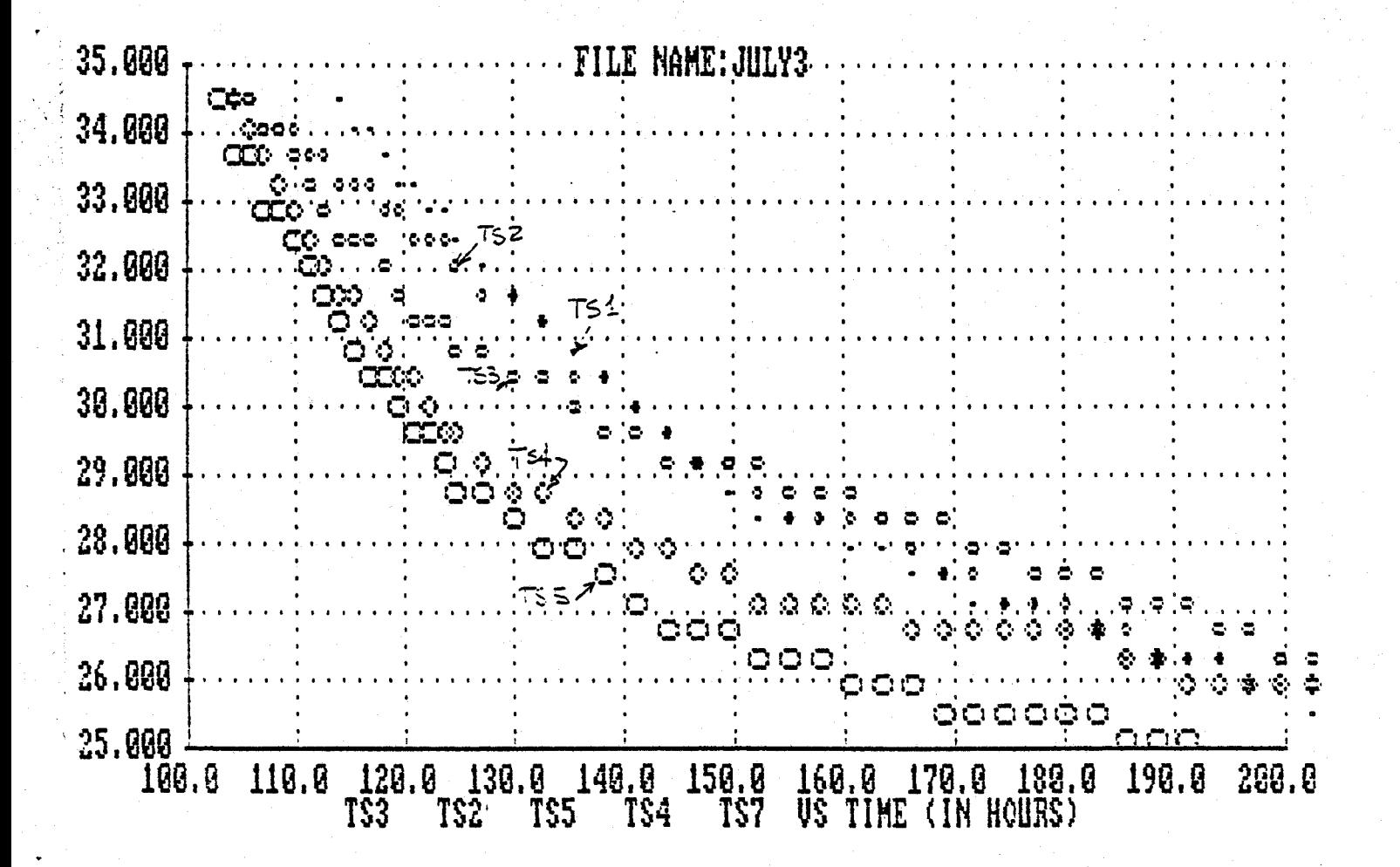

FIGURE 4d

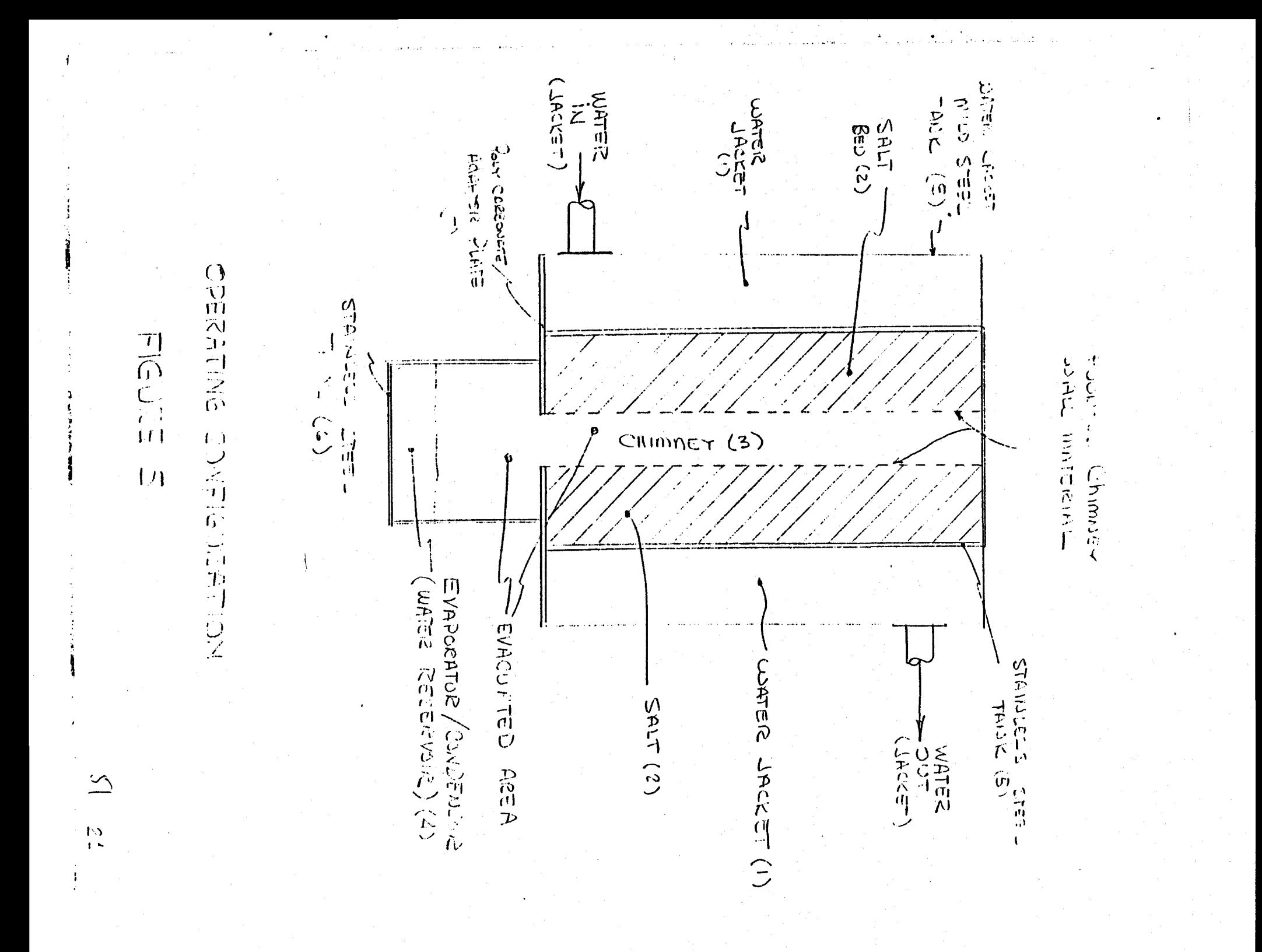

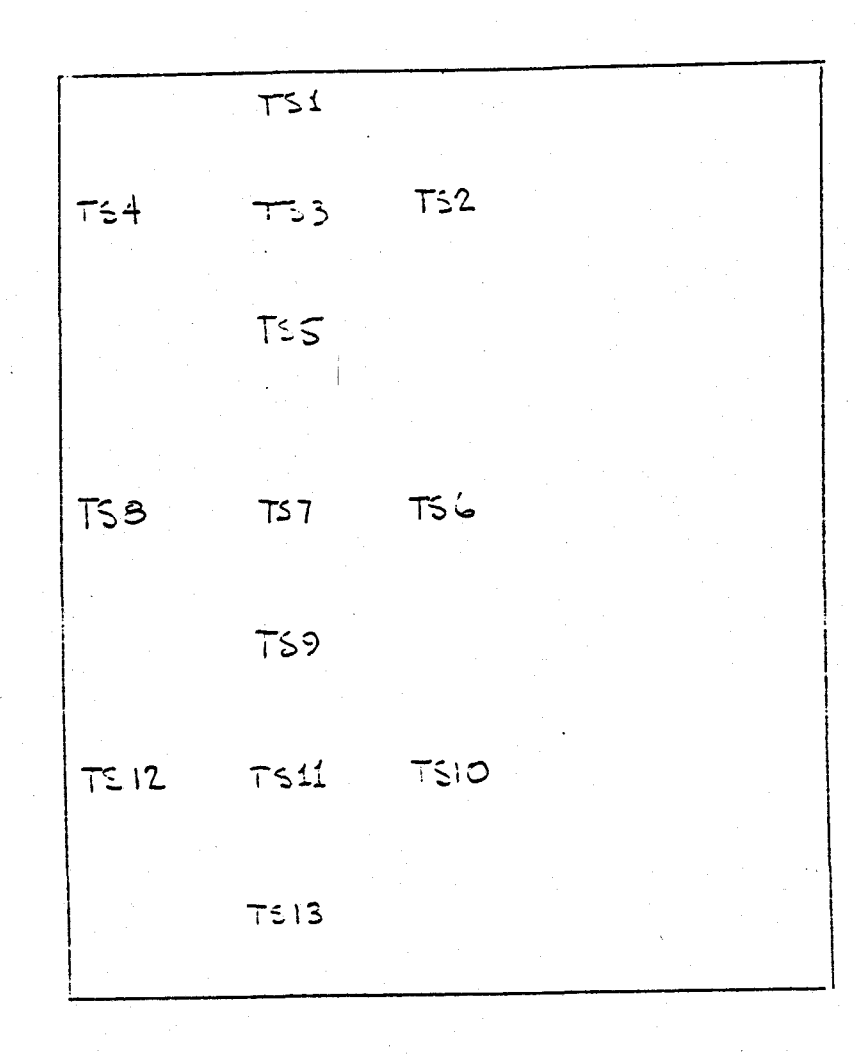

PRUTUTYPE 2 ()<br>TEMPERHTURE PROBES

FIGURE 6

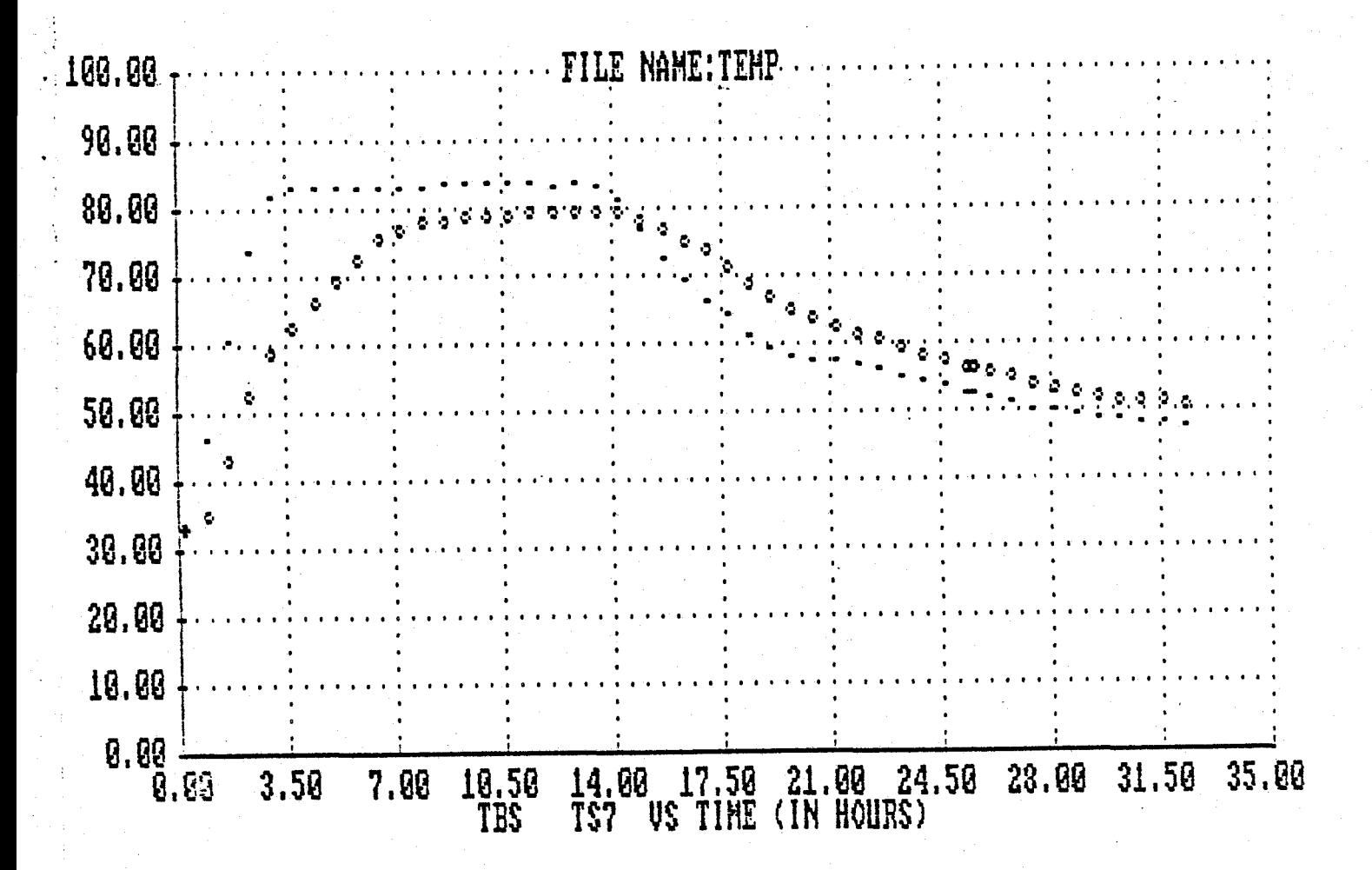

FIGURE TO

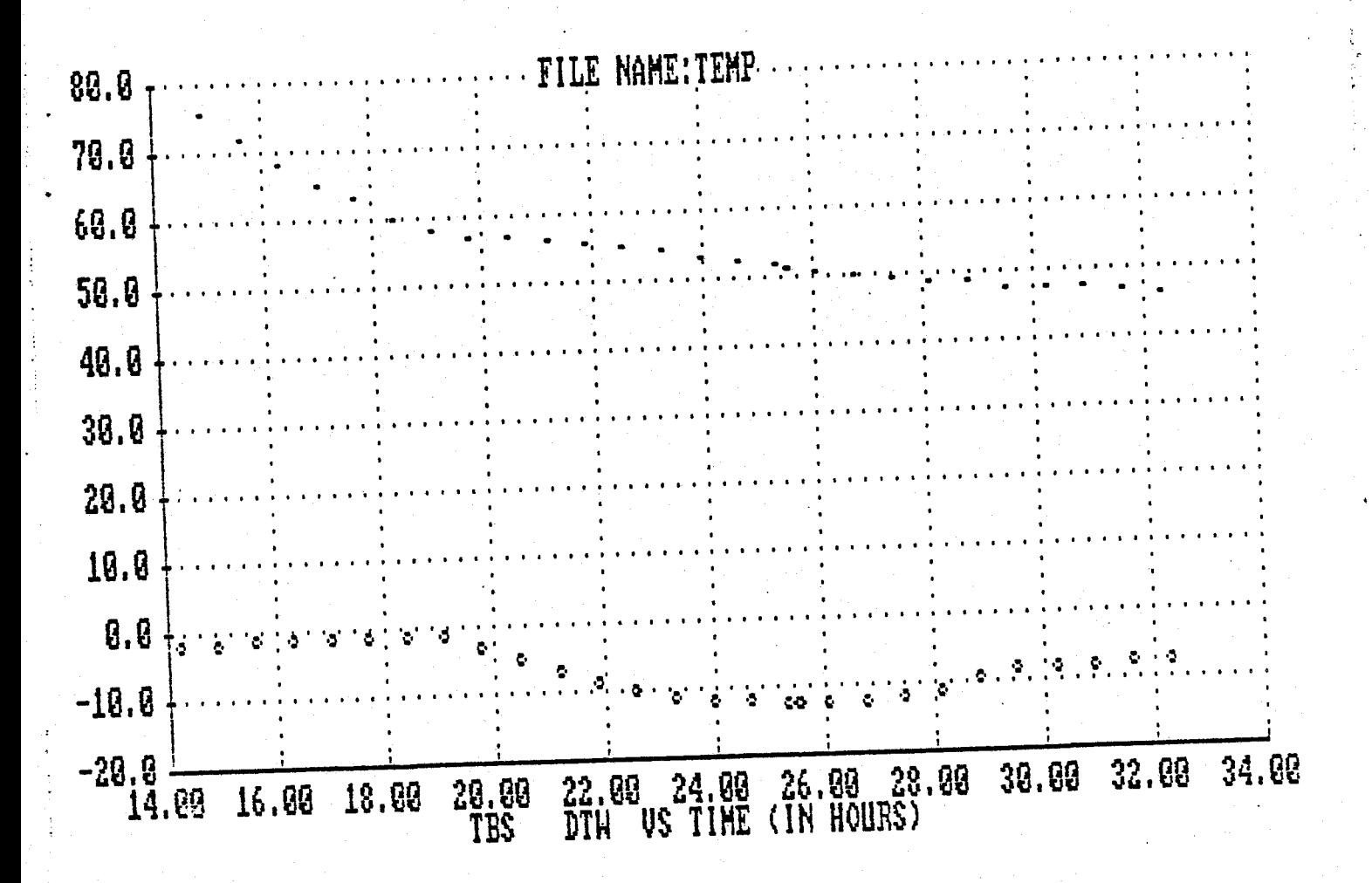

FIGURE TO

 $\ddot{\phantom{0}}$ 

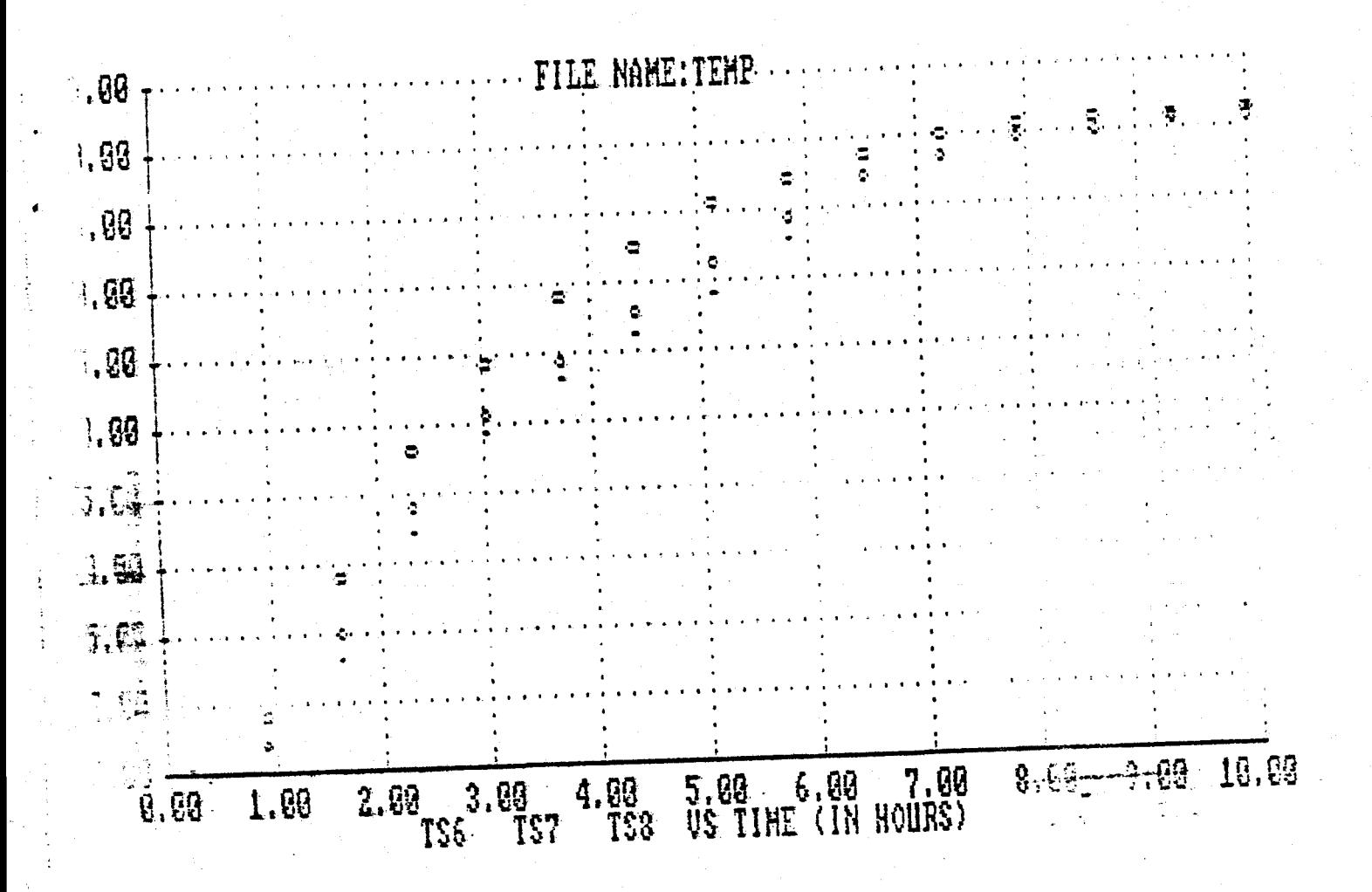

 $\Box$ 

 $\mathbb{R}$ 

국도  $\mathbb{Z}$ 

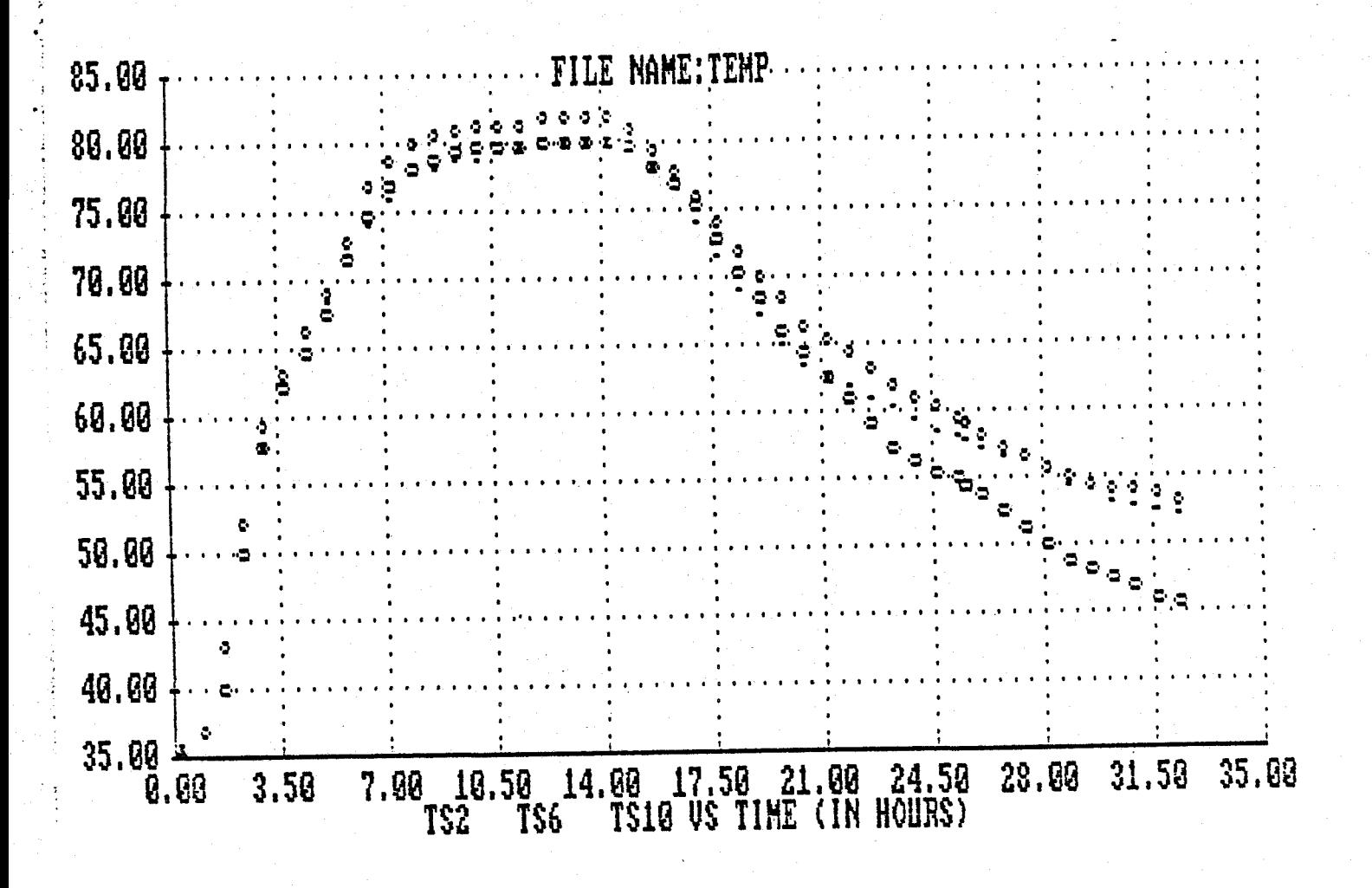

FIGURE  $\overline{\phantom{a}}$ 

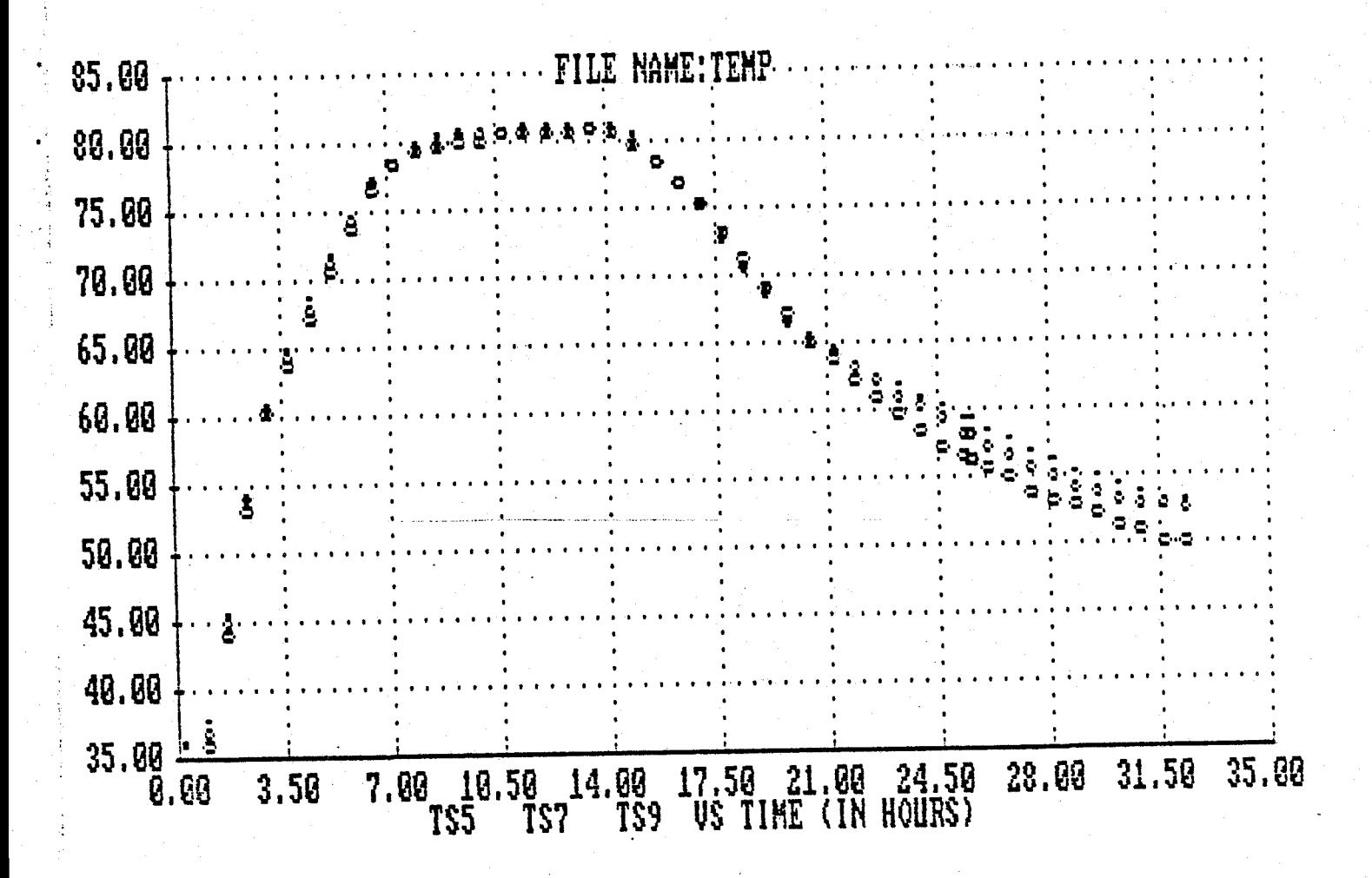

FGURE Te

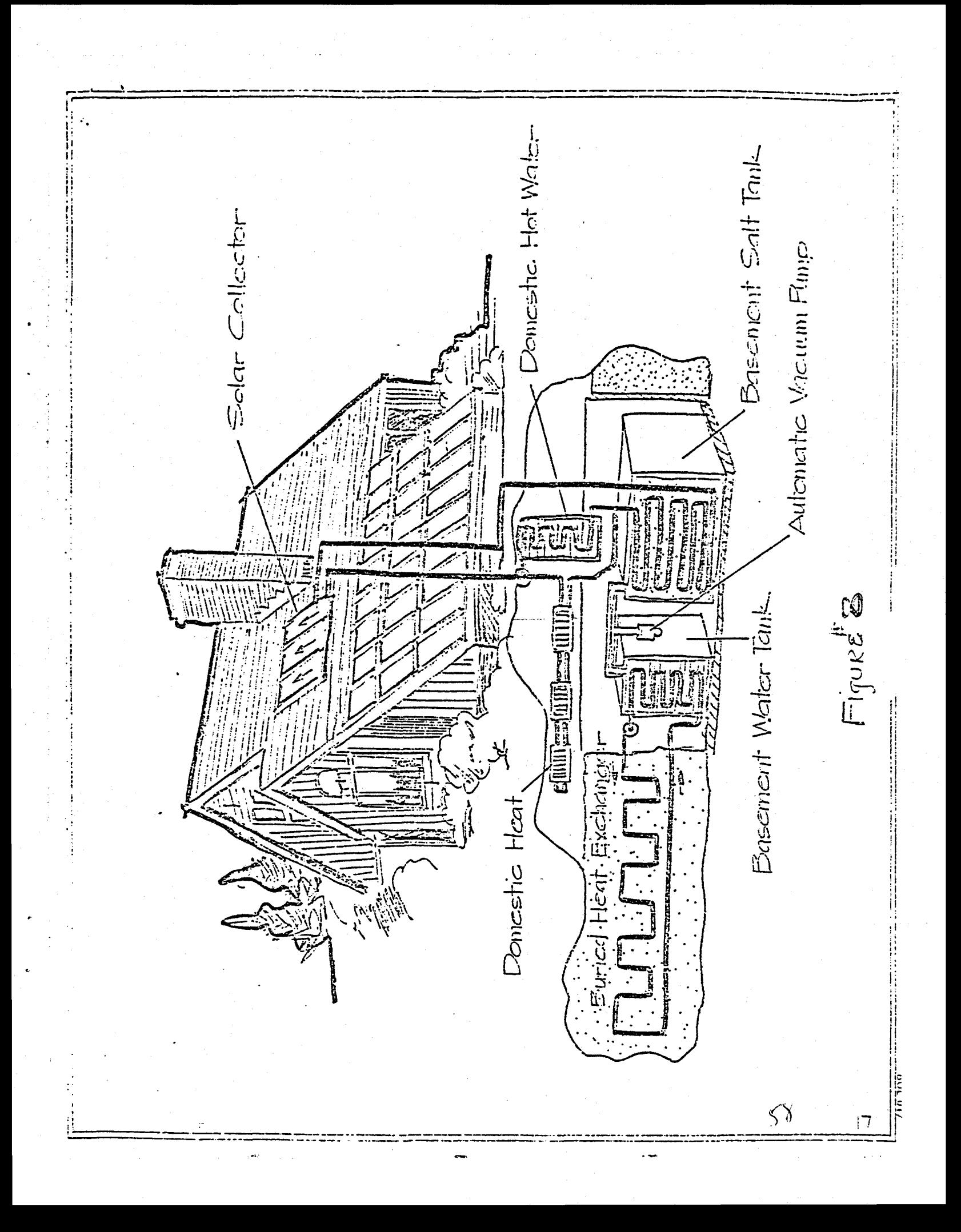

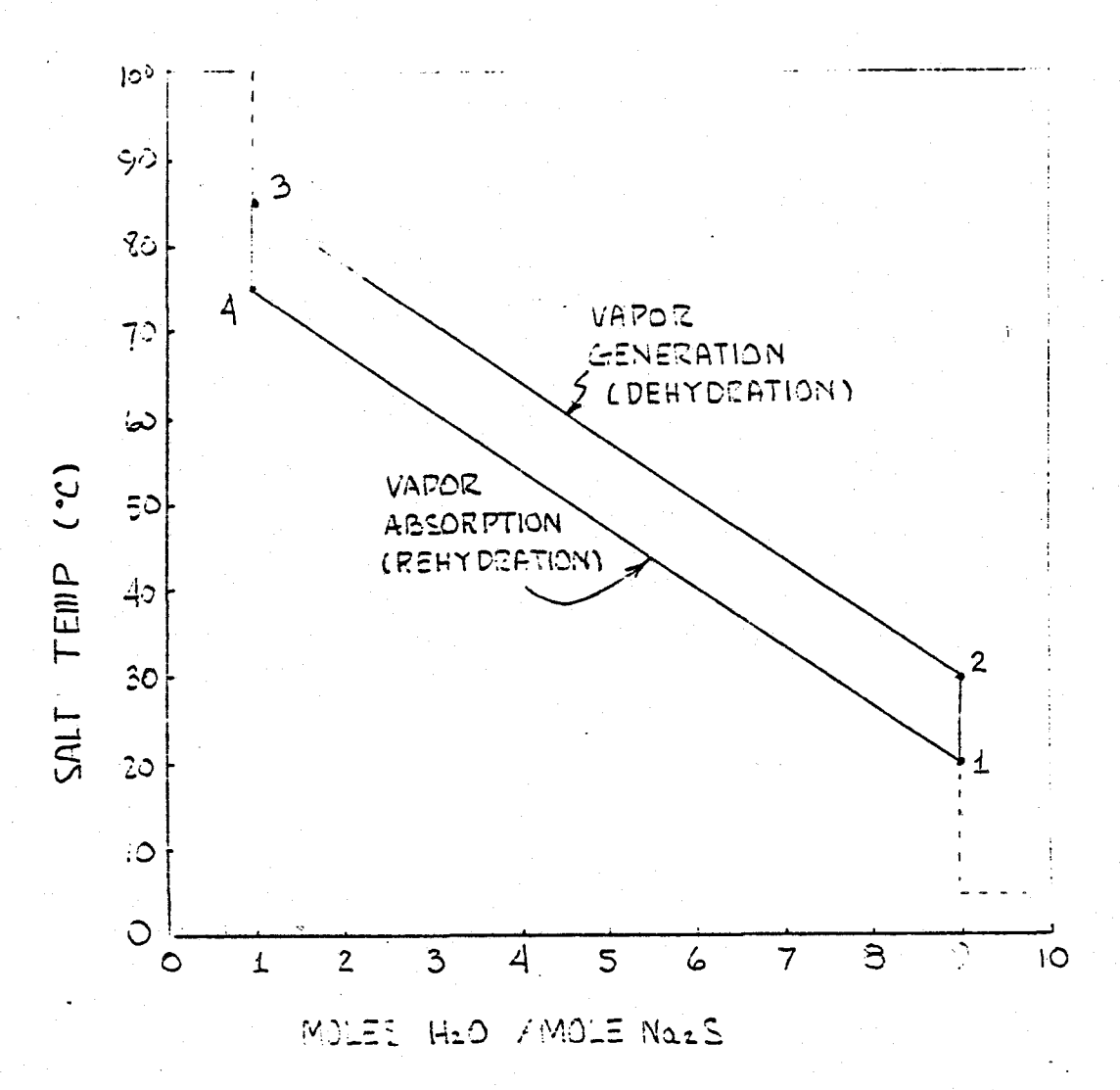

TEMPERATURE / 201201-1710N OYDLE

FIGURE 9

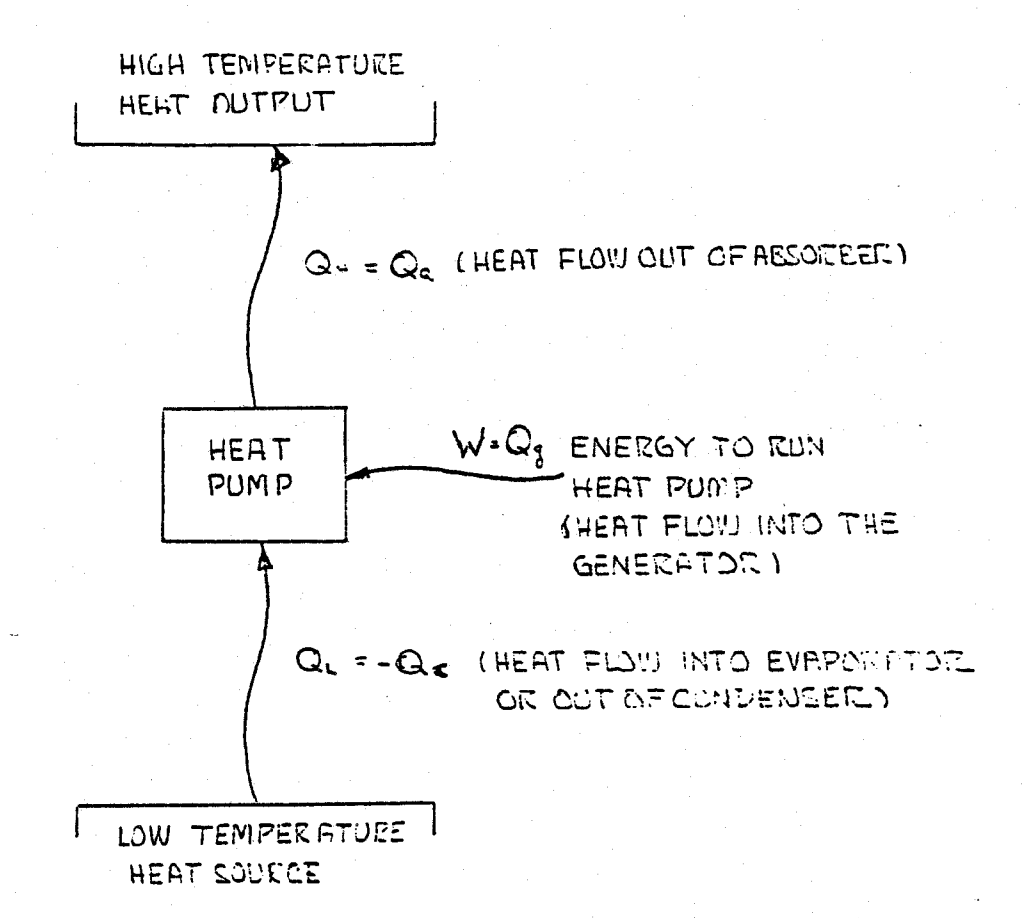

## CARNOT HEAT PUNP

FIGURE 10

 $60^{\circ}$ - 19

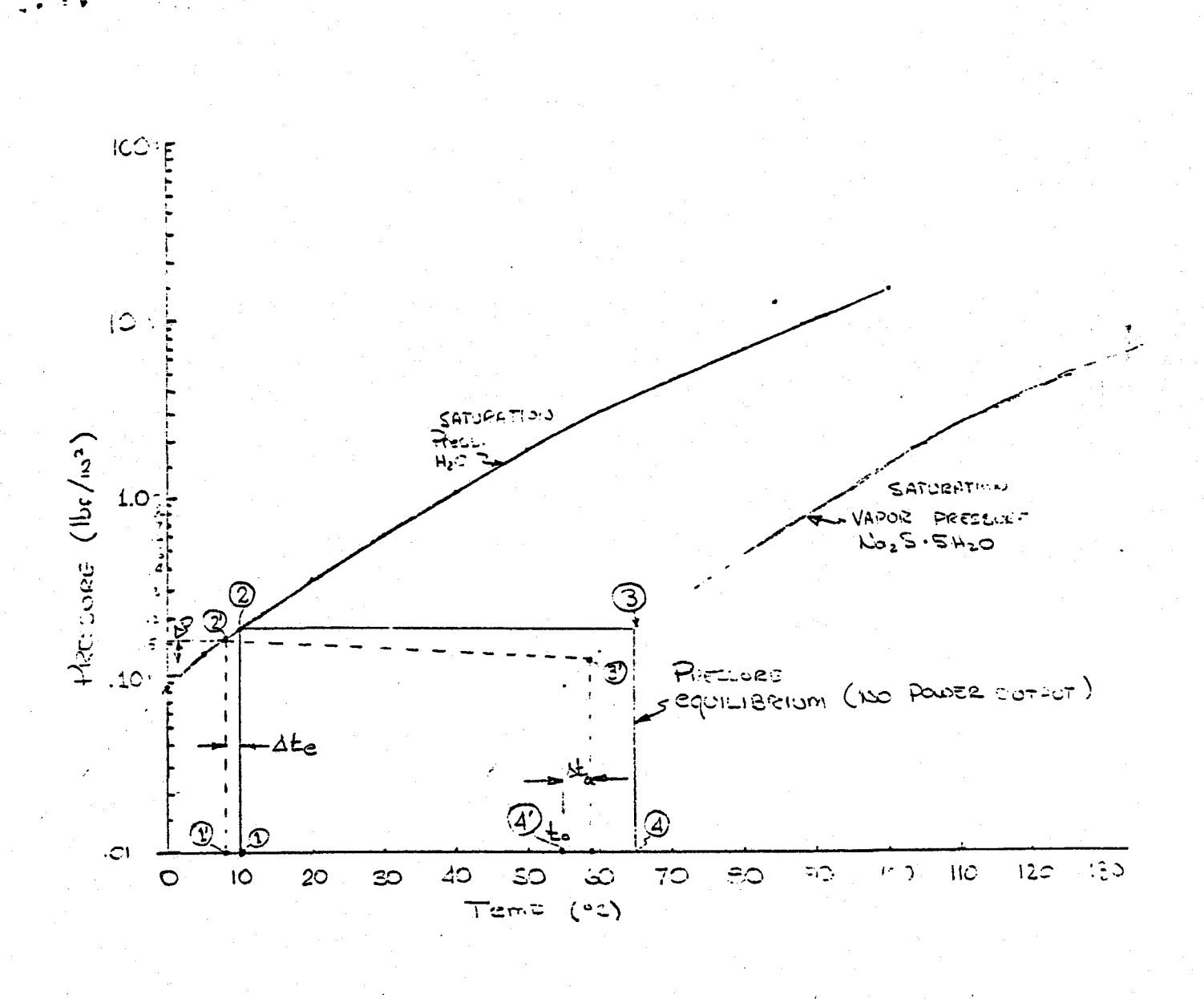

Ste a part is not a transportant compare de vé cubipoistes

 $\Delta P = \Delta P_{\text{air}} + \Delta P_{\text{first}}$ 

 $\mathcal{A}(\mathcal{S}) = \mathcal{A}(\mathcal{S})$  , and

Sta = Tres a Remission entournement communications and

FIGURE 11

 $20<sub>2</sub>$ 

 $6($ 

# **LEGIBILITY NOTICE**

A major purpose of the Technical Information Center is to provide the broadest possible dissemination of information contained in DOE's Research and Development Reports to business, industry, the academic community, and federal, state, and local governments. Non-DOE originated information is also disseminated by the Technical Information Center to support ongoing DOE programs.

\_,

•

Although large portions of this report are not reproducible, it is being made available only in paper copy form to facilitate the availability of those parts of the document which are legible. Copies may be obtained from the National Technical Information Service. Authorized recipients may obtain a copy directly from the Department of Energy's Technical Information Center.

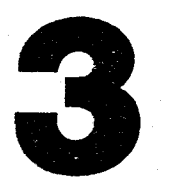